# Pipeline effectiveness in Sketch Engine - charts and tables

## Matúš $\rm Kostka$

## November 2022

# List of Tables

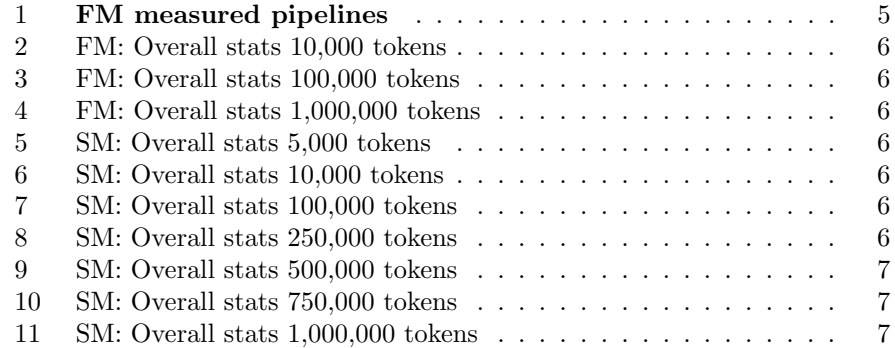

# List of Figures

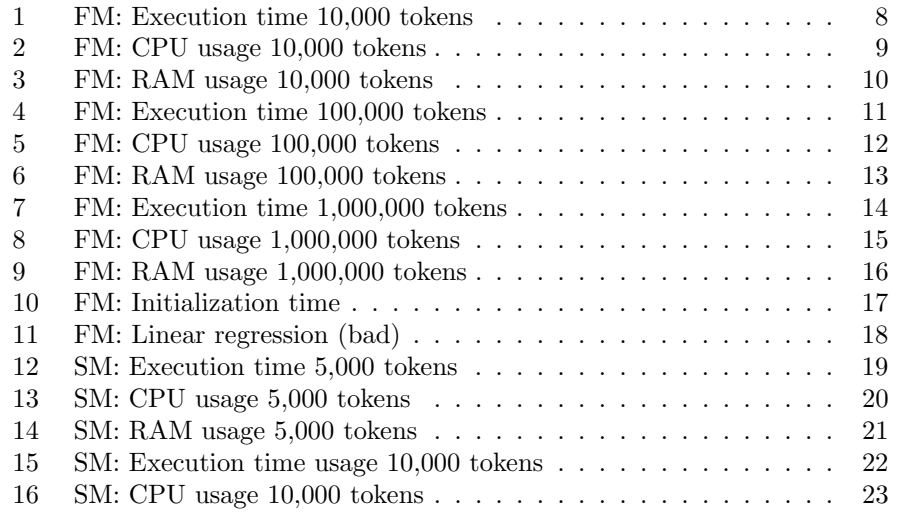

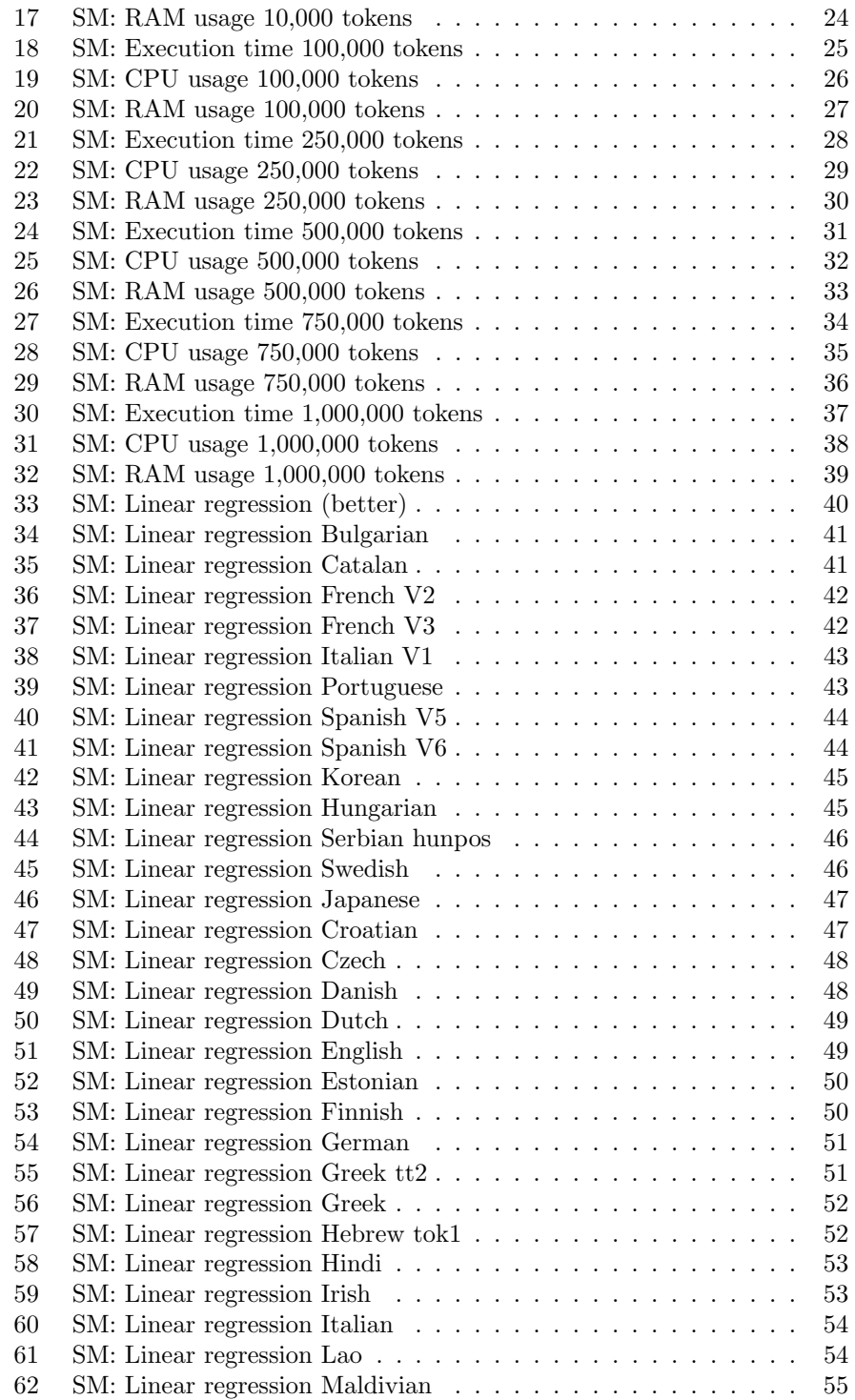

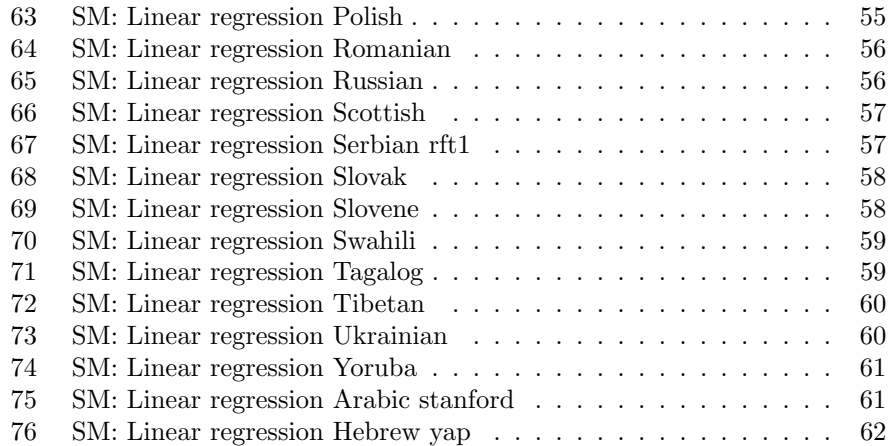

## Introduction

This document contains charts and tables from pipeline measurements. There are 2 types of measurement:

1. Original one which measure: 1; 10,000; 100,000 and 1,000,000 tokens.

2. More complex with: 5,000; 10,000 and 50,000 - 1,000,000 tokens.

The second one contains a linear regression with low error rate, the linear regression show dependency of execution time (in minutes) on number of tokens.

First measurement is refered as FM (first measurement)

Second measurement is refered as SM (second measurement).

In attachments is Statfile big.ods with detailed data and tables from whole measurement.

[https://drive.google.com/file/d/16Rya-3dPsFP33\\_WgOBcfTc4i65tmvqNw/](https://drive.google.com/file/d/16Rya-3dPsFP33_WgOBcfTc4i65tmvqNw/view?usp=share_link) [view?usp=share\\_link](https://drive.google.com/file/d/16Rya-3dPsFP33_WgOBcfTc4i65tmvqNw/view?usp=share_link)

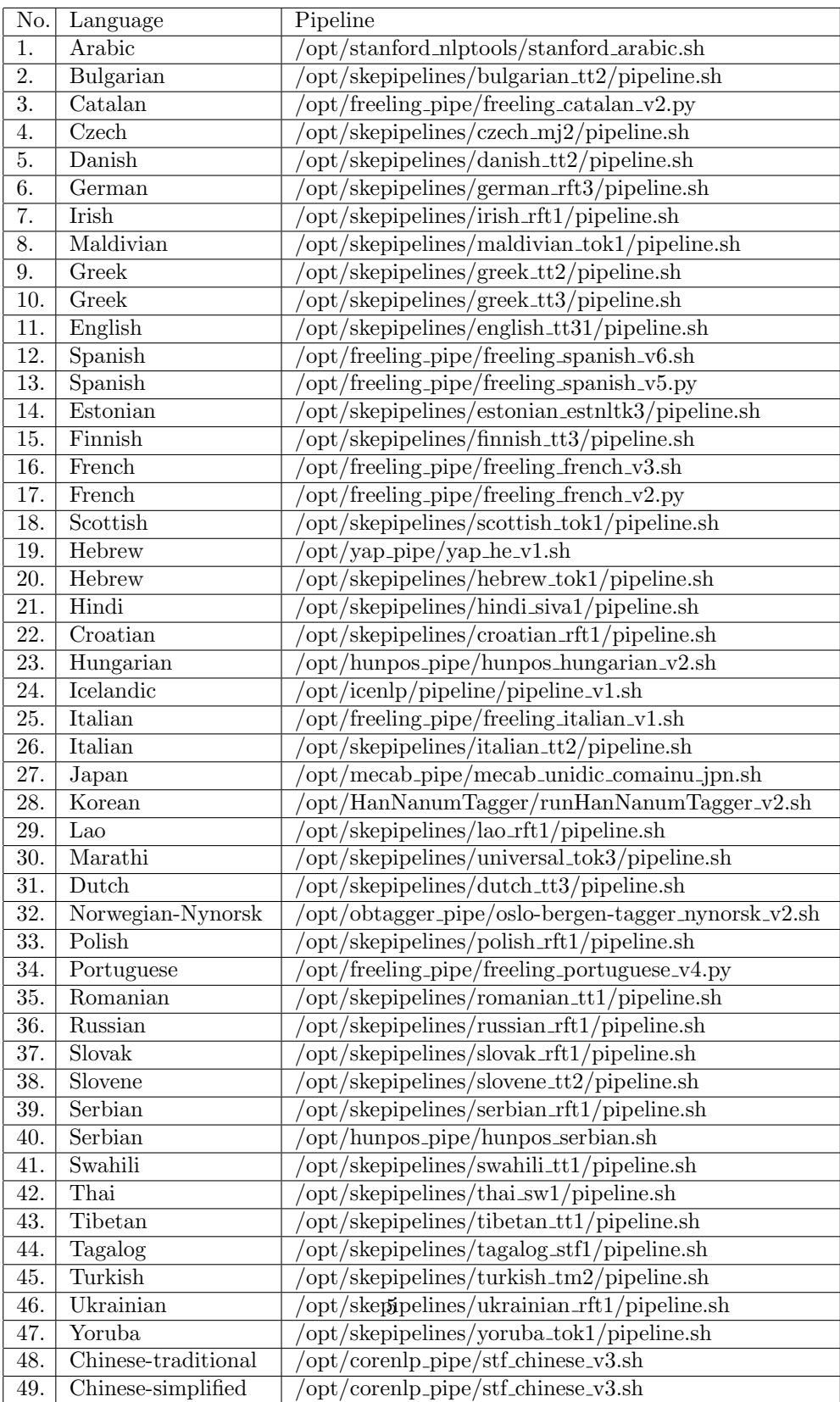

### <span id="page-4-0"></span>Table 1: FM measured pipelines

<span id="page-5-0"></span>Table 2: FM: Overall stats 10,000 tokens

|                             | Min value | Max value | Average | Median |
|-----------------------------|-----------|-----------|---------|--------|
| <b>Execution time</b> (sec) | 2.47      | 762.7     | 78 27   | 54.46  |
| CPU usage $(\%)$            |           | $100\,$   | 26      |        |
| $RAM$ usage $(GB)$          | 0.007     | 2.326     | 0.252   |        |

<span id="page-5-1"></span>Table 3: FM: Overall stats 100,000 tokens

|                             | Min value | Max value | Average | Median |
|-----------------------------|-----------|-----------|---------|--------|
| <b>Execution time</b> (sec) | 4.21      | 3300.14   | 271.02  | 108.76 |
| CPU usage $(\%)$            |           | 127       | 40      | 38     |
| $RAM$ usage $(GB)$          | 0.008     | 5.443     | 0.388   |        |

<span id="page-5-2"></span>Table 4: FM: Overall stats 1,000,000 tokens

|                             | Min value | Max value | Average | Median |
|-----------------------------|-----------|-----------|---------|--------|
| <b>Execution time</b> (sec) | 23.7      | 8109.08   | 1020.49 | 395.78 |
| CPU usage $(\%)$            |           | 222       | 75      |        |
| $RAM$ usage $(GB)$          | 0.008     | 5.629     | 0.733   | 0.209  |

<span id="page-5-3"></span>Table 5: SM: Overall stats 5,000 tokens

|                             | Min value | Max value | Average | Median |
|-----------------------------|-----------|-----------|---------|--------|
| <b>Execution time</b> (sec) | $0.09\,$  | 379.19    | 28.87   | 7.98   |
| CPU usage $(\%)$            |           | 228       |         | 75     |
| $RAM$ usage $(GB)$          | 0.008     | 2.149     | 0.285   | 0.194  |

<span id="page-5-4"></span>Table 6: SM: Overall stats 10,000 tokens

|                             | Min value | Max value | Average | Median         |
|-----------------------------|-----------|-----------|---------|----------------|
| <b>Execution time</b> (sec) | 0.16      | 551.47    | 39.59   | 9.99           |
| CPU usage $(\%)$            |           | 214       | 85      | $\overline{ }$ |
| $RAM$ usage $(GB)$          | $0.008\,$ | 2.141     | 0.289   | 0.195          |

<span id="page-5-5"></span>Table 7: SM: Overall stats 100,000 tokens

|                             | Min value | Max value | Average | Median |
|-----------------------------|-----------|-----------|---------|--------|
| <b>Execution time</b> (sec) | l.28      | 3784.92   | 240.98  | 48.01  |
| CPU usage $(\%)$            |           | 244       | 89      |        |
| $RAM$ usage $(GB)$          | 0.008     | 3.717     | 0.411   | 0.227  |

<span id="page-5-6"></span>Table 8: SM: Overall stats 250,000 tokens

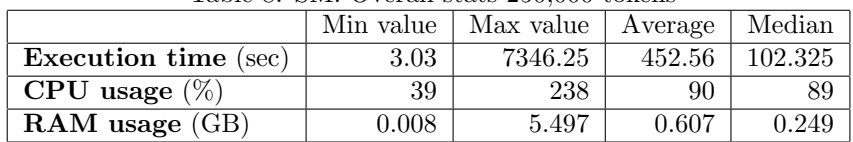

| rapio p. p.n. o refull bedeb goorooo eolicilo |           |           |         |        |  |
|-----------------------------------------------|-----------|-----------|---------|--------|--|
|                                               | Min value | Max value | Average | Median |  |
| <b>Execution time</b> (sec)                   | 6.02      | 3136.27   | 413.54  | 165.21 |  |
| CPU usage $(\%)$                              | 50        | 241       | 101     | 100    |  |
| $RAM$ usage $(GB)$                            | 0.008     | 3.316     | 0.628   | 0.243  |  |

<span id="page-6-0"></span>Table 9: SM: Overall stats 500,000 tokens

<span id="page-6-1"></span>Table 10: SM: Overall stats 750,000 tokens

|                             | Min value | Max value | Average | Median |
|-----------------------------|-----------|-----------|---------|--------|
| <b>Execution time</b> (sec) | 9.41      | 4630.42   | 489.01  | 179.07 |
| CPU usage $(\%)$            | 51        | 241       | 108     | 101    |
| $RAM$ usage $(GB)$          | 0.008     | 6.330     | 0.850   | 0.243  |

<span id="page-6-2"></span>Table 11: SM: Overall stats 1,000,000 tokens

|                             | Min value | Max value | Average | Median  |
|-----------------------------|-----------|-----------|---------|---------|
| <b>Execution time</b> (sec) | 11.77     | 2851.95   | 475.74  | 171.24  |
| CPU usage $(\%)$            | 57        | 224       |         | $105\,$ |
| $RAM$ usage $(GB)$          | 0.007     | 5.600     | 0.866   | 0.243   |

#### Execution time for 10,000 tokens

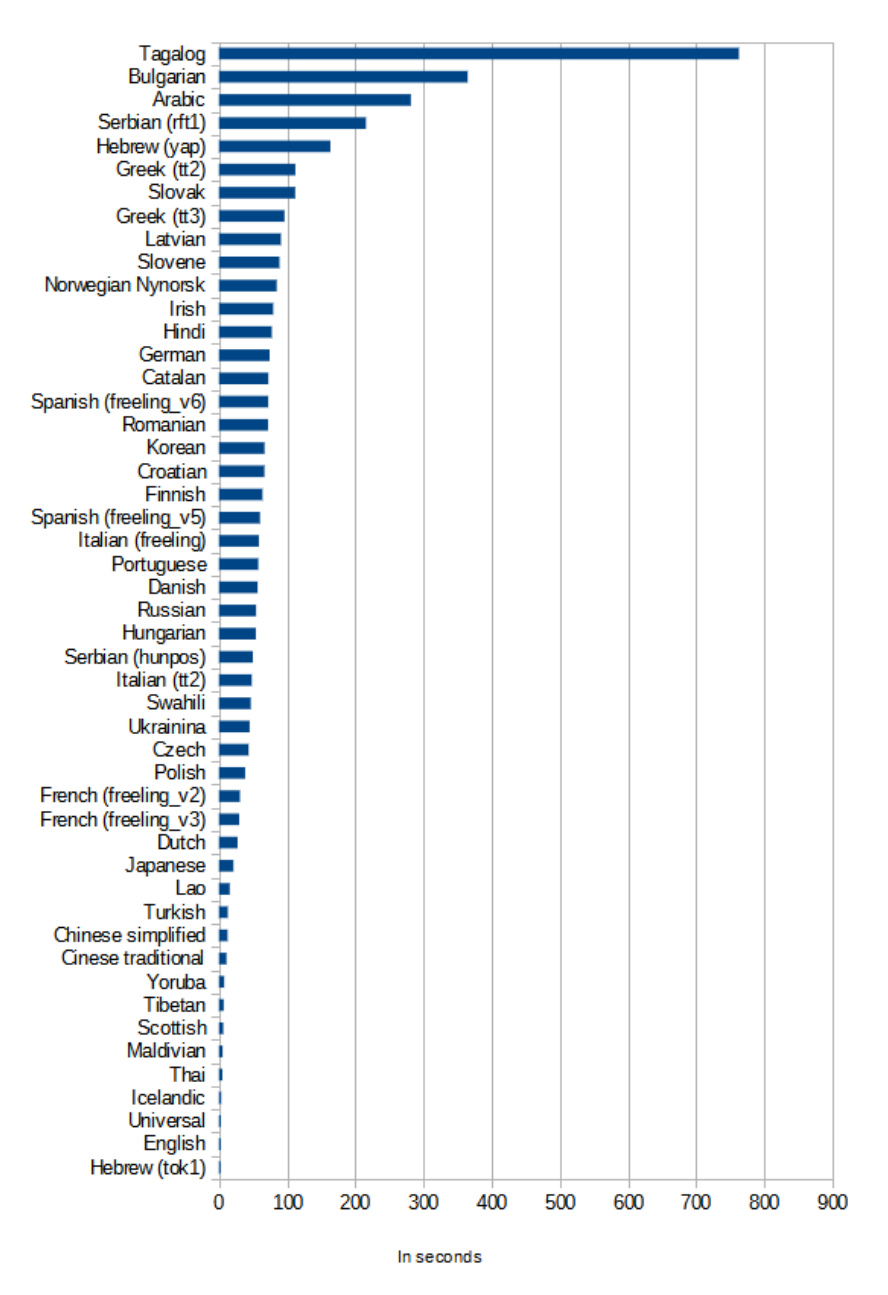

<span id="page-7-0"></span>Figure 1: FM: Execution time 10,000 tokens

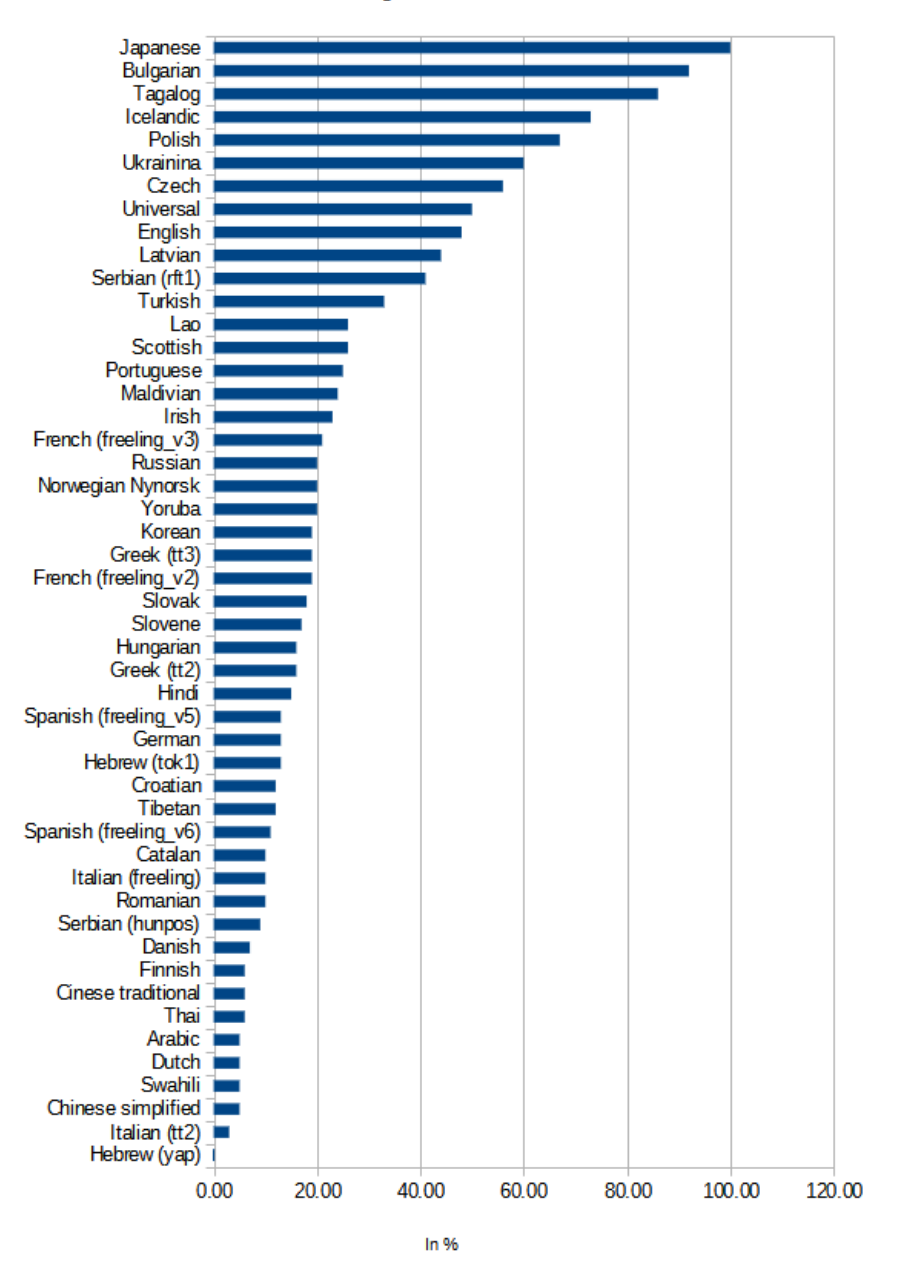

#### CPU usage for 10,000 tokens

<span id="page-8-0"></span>Figure 2: FM: CPU usage 10,000 tokens

# Tagalog<br>Slovak Japanese

RAM usage for 10,000 tokens

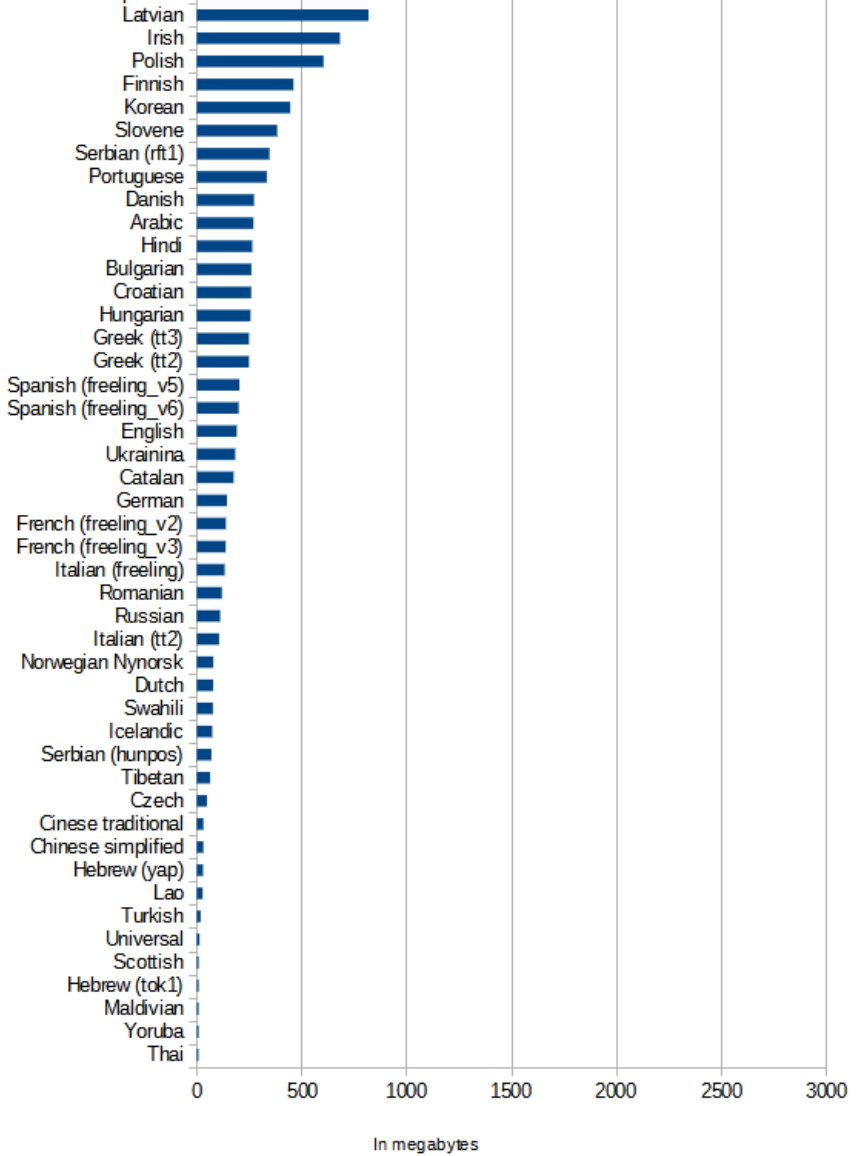

<span id="page-9-0"></span>Figure 3: FM: RAM usage 10,000 tokens

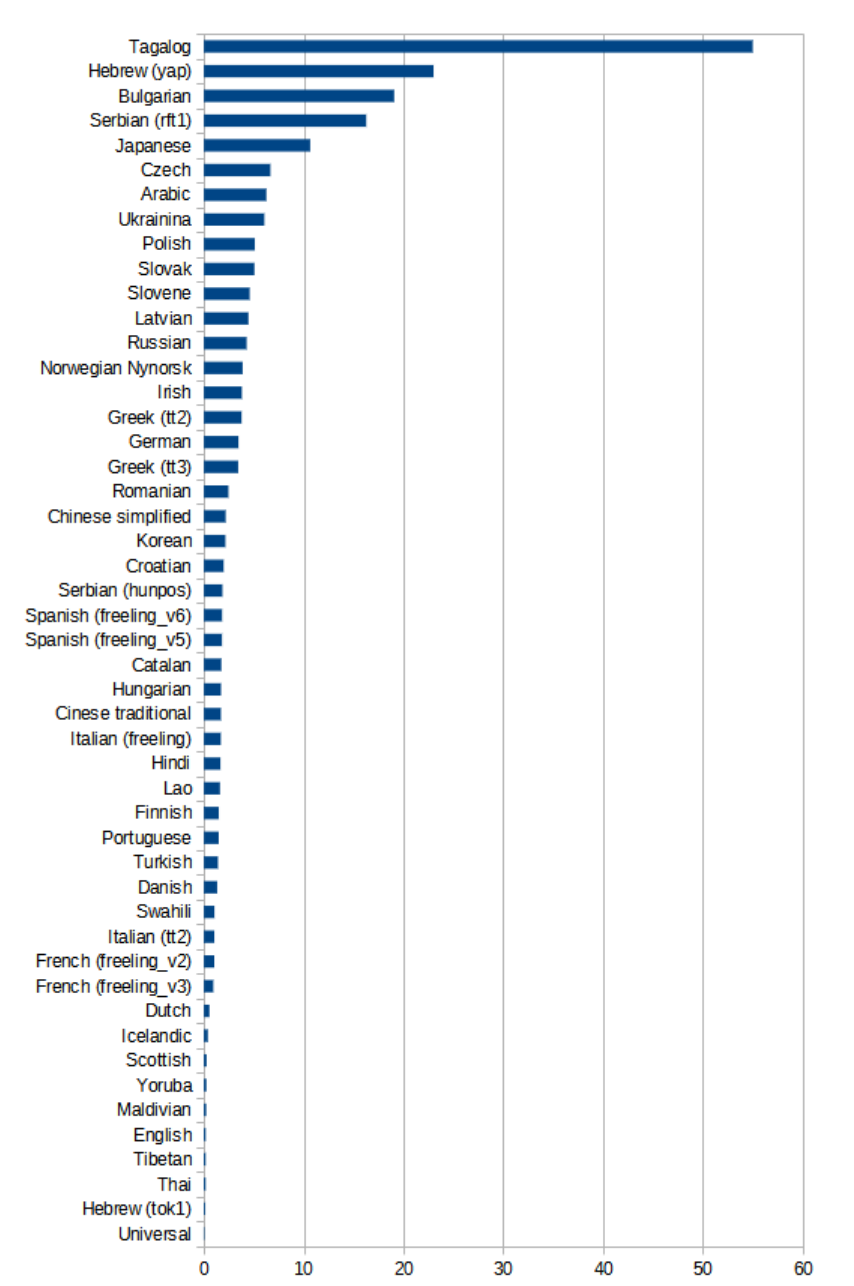

Execution time for 100,000 tokens

<span id="page-10-0"></span>Figure 4: FM: Execution time 100,000 tokens

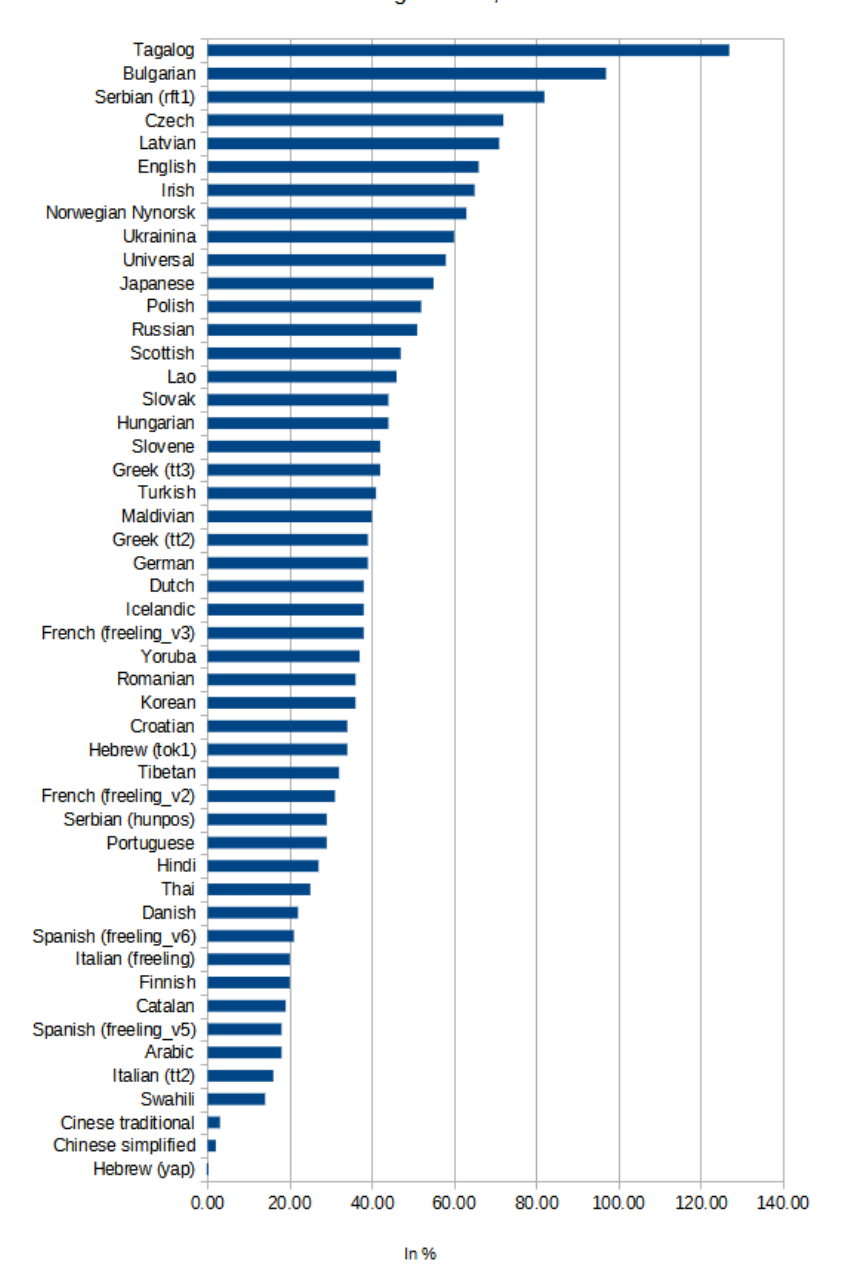

CPU usage for 100,000

<span id="page-11-0"></span>Figure 5: FM: CPU usage 100,000 tokens

#### RAM usage for 100,000 tokens

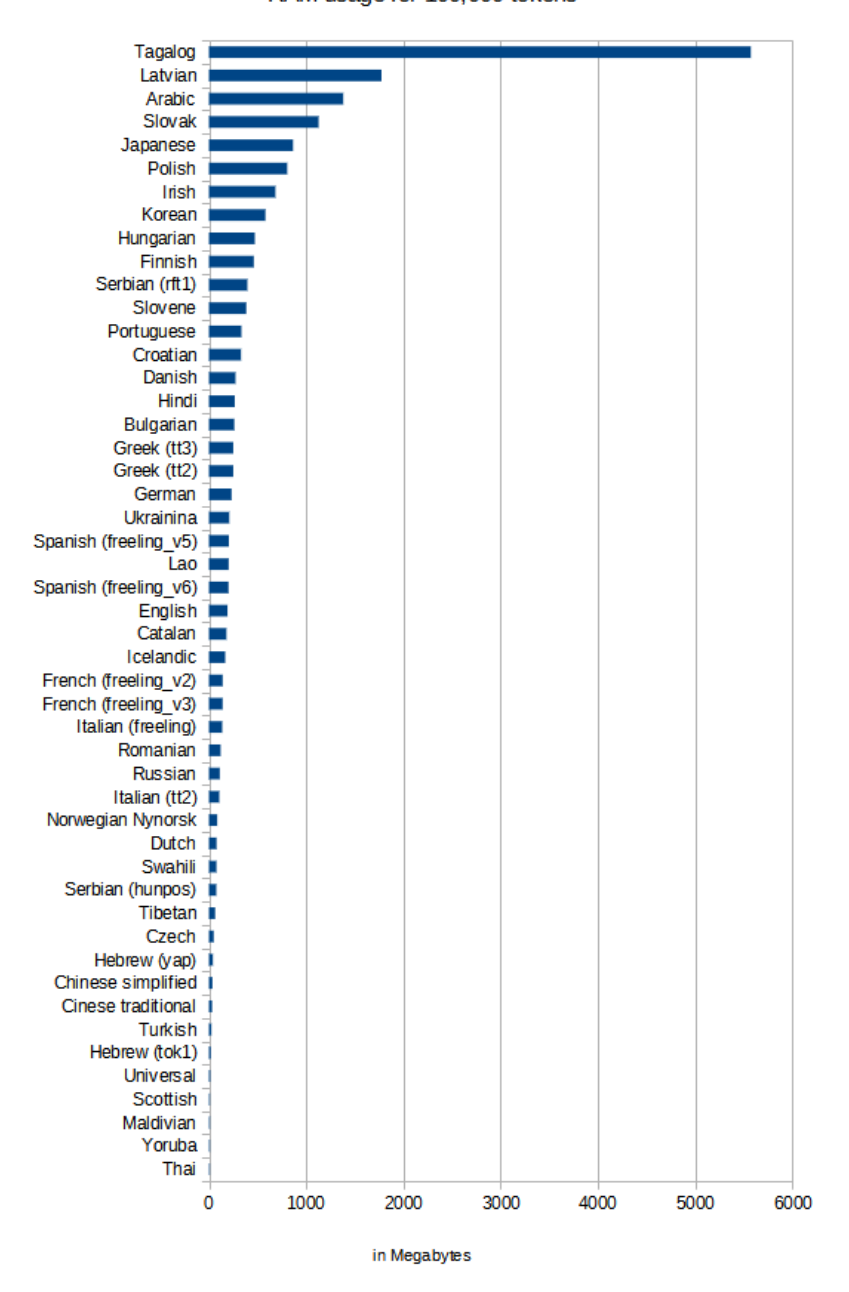

<span id="page-12-0"></span>Figure 6: FM: RAM usage 100,000 tokens

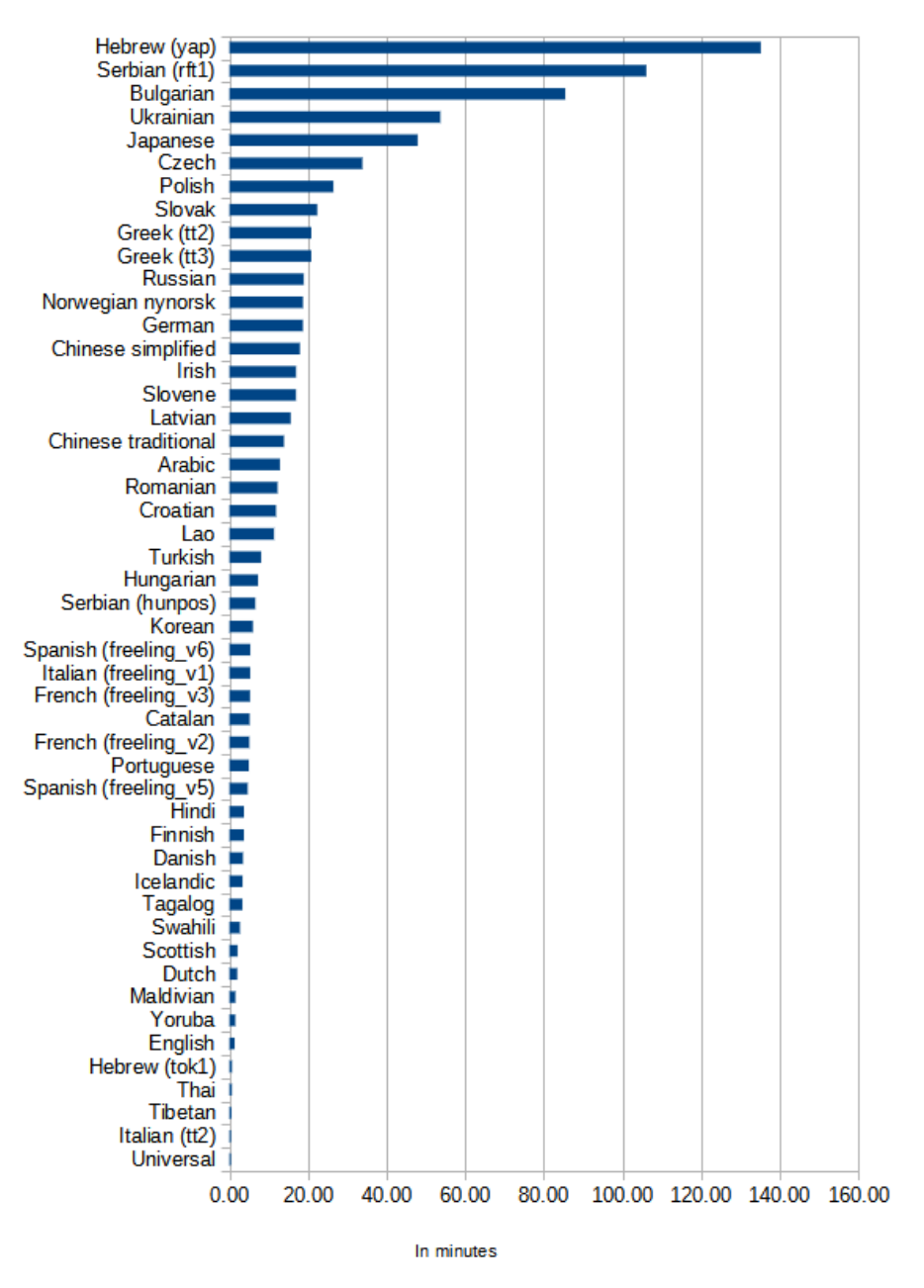

#### Execution time for 1,000,000 tokens

<span id="page-13-0"></span>Figure 7: FM: Execution time 1,000,000 tokens

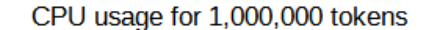

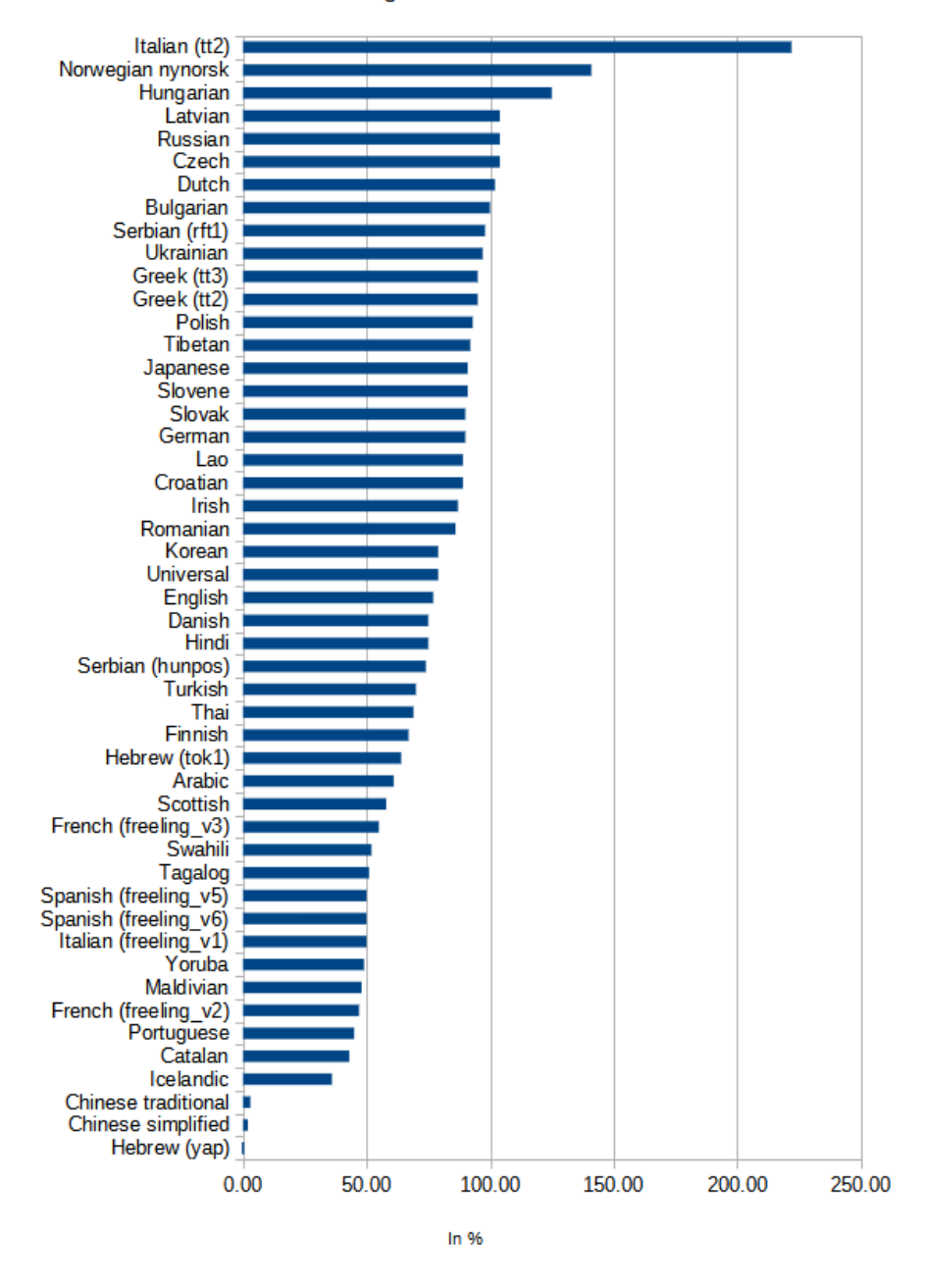

<span id="page-14-0"></span>Figure 8: FM: CPU usage 1,000,000 tokens

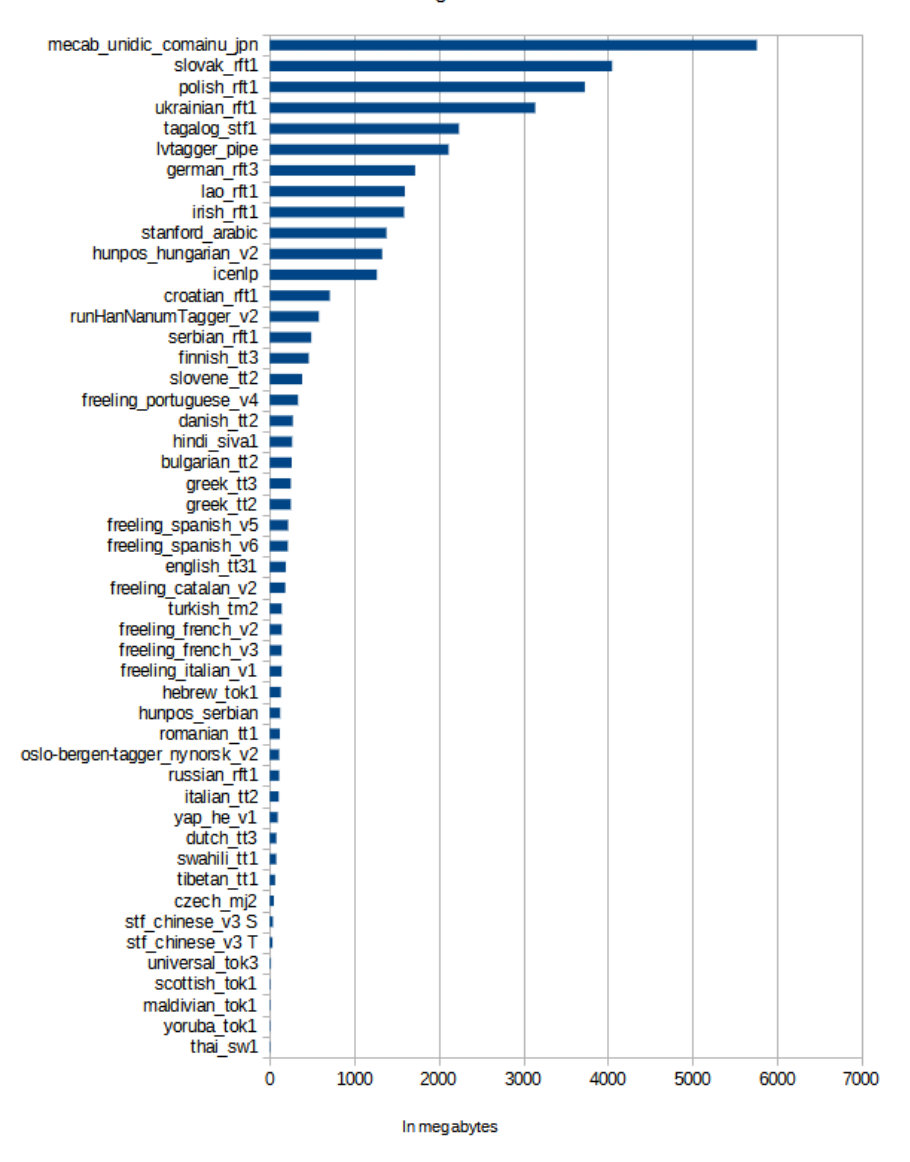

Maximal RAM usage for 1 milion tokens

<span id="page-15-0"></span>Figure 9: FM: RAM usage 1,000,000 tokens

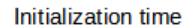

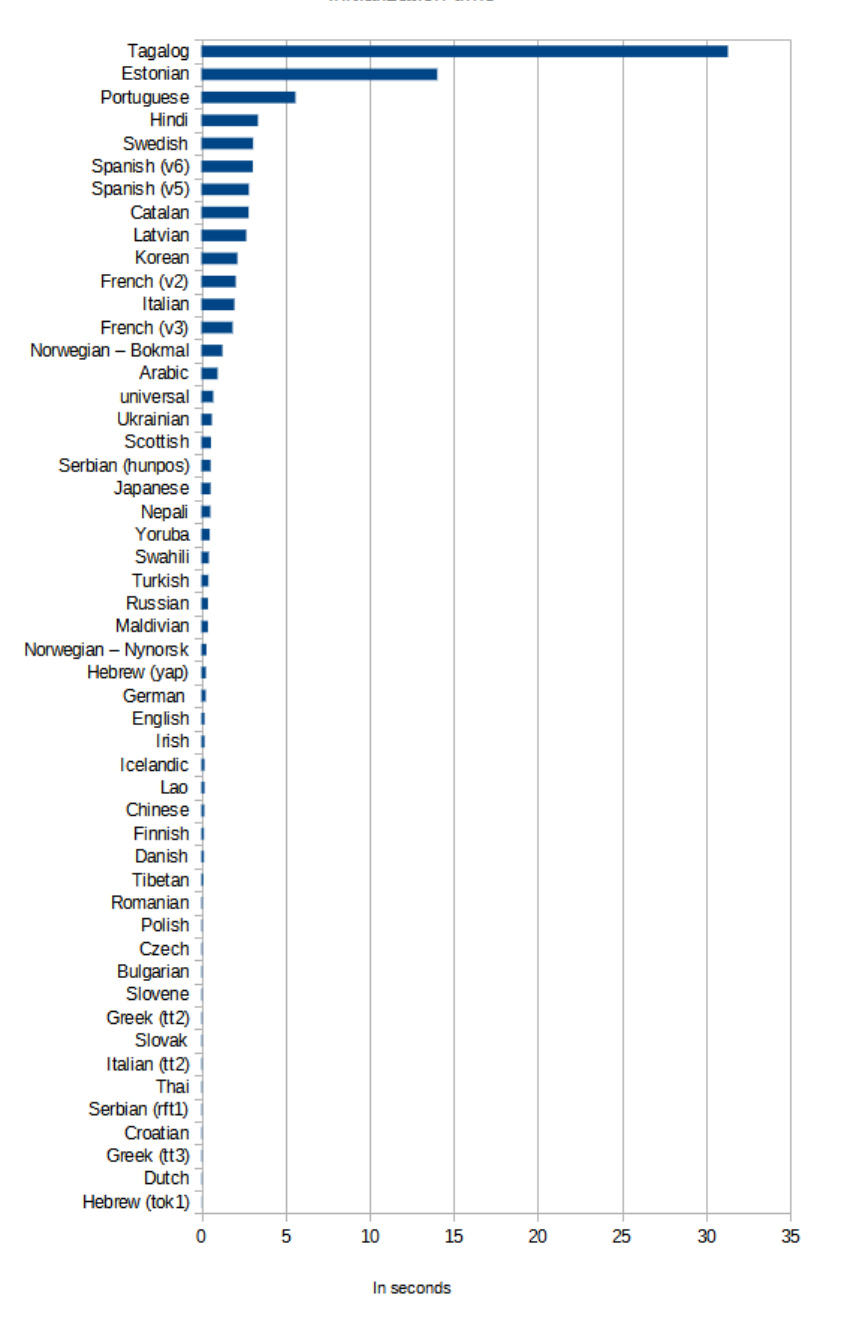

<span id="page-16-0"></span>Figure 10: FM: Initialization time

| Language              | Slope                  | Intercept     | Error        |
|-----------------------|------------------------|---------------|--------------|
| Tagalog               | 0.00058                | 787.45        | 1757.59      |
| <b>Bulgarian</b>      | 0.0048                 | 313.65        | 330.8        |
| Japanese              | 0.0027                 | 110.093       | 210.69       |
| Czech                 | 0.0019                 | 71.22         | 111.16       |
| <b>Arabic</b>         | 0.00011                | 85.94         | 96.89        |
| Latvian               | 0.00085                | 85.73         | 90.109       |
| Irish                 | 0.00095                | 65.26         | 66.37        |
| Norwegian Nynorsk     | 0.001                  | 64.79         | 63.51        |
| Greek (tt2)           | 0.001187               | 67.84         | 60.17        |
| German                | 0.00107                | 53.03         | 50.66        |
| Greek (tt3)           | 0.001197               | 55.61         | 49.17        |
| Hindi                 | 0.00017                | 52.53         | 43.65        |
| Spanish (freeling_v6) | 0.00027                | 50.38         | 42.48        |
| Spanish (freeling_v5) | 0.00023                | 47.31         | 42.06        |
| Catalan               | 0.00026                | 49.25         | 41.4         |
| Finnish               | 0.00018                | 43.53         | 38.78        |
| Serbian (rft1)        | 0.00035                | 39.46         | 37.82        |
| Italian (freeling)    | 0.00027                | 42.75         | 37.44        |
| Danish                | 0.00017                | 38.22         | 33.96        |
| Italian (tt2)         | $-8.56$                | 36.25         | 33.15        |
| Croatian              | 0.00067                | 36.37         | 32.3         |
| Portuguese            | 0.00025                | 40.41         | 31.15        |
| Korean                | 0.0000041              | 24.42         | 26.69        |
| French (freeling_v2)  | 0.00028                | 20.78         | 16.92        |
| <u>Ukrainina</u>      | 0.00024                | $-8.87$       | 16.62        |
| Lao                   | 0.00067                | 12.23         | 14.87        |
| French (freeling_v3)  | 0.00029                | 18.07         | 14.33        |
| Slovene               | 0.00016                | 11.27         | 14.1         |
| Chinese               | 0.0001                 | 8.29          | 12.64        |
| Romanian              | 0.00014                | $-5.37$       | 10.3         |
| Slovak                | 0.00016                | 11.55         | 8.78         |
| Universal             | 3.35                   | 3.35          | 3.77         |
| Serbian (hunpos)      | 0.000029               | 2.35          | 2.81         |
| Russian               | 0.000082               | 1.2           | 2.71         |
| Maldivian             | 8.96                   | 3.17          | 2.47         |
| Polish                | 0.00022                | 5.95          | 2.33         |
| <b>Hebrew</b>         | 3.76                   | 1.88          | 1.86         |
| Icelandic             | 0.00019                | 1.67          | 1.84         |
| <b>English</b>        | 7.8                    | 1.59          | 1.3          |
| <b>Dutch</b>          |                        | 0.93          |              |
| Scottish              | 0.00001001<br>0.000015 | 1.11          | 1.24<br>0.57 |
| Swahili               | 0.0000117              | 0.95          | 0.41         |
|                       |                        | 0.4           | 0.35         |
| Hebrew (yap)          | 0.0000014              |               |              |
| Yoruba                | 0.000016               | 0.801<br>0.57 | 0.32         |
| Turkish               | 0.00007                |               | 0.27         |
| Thai                  | 1.67                   | 0.21          | 0.201        |
| Tibetan               | 4.78                   | 0.07          | 0.19         |

<span id="page-17-0"></span>Figure 11: FM: Linear regression (bad)

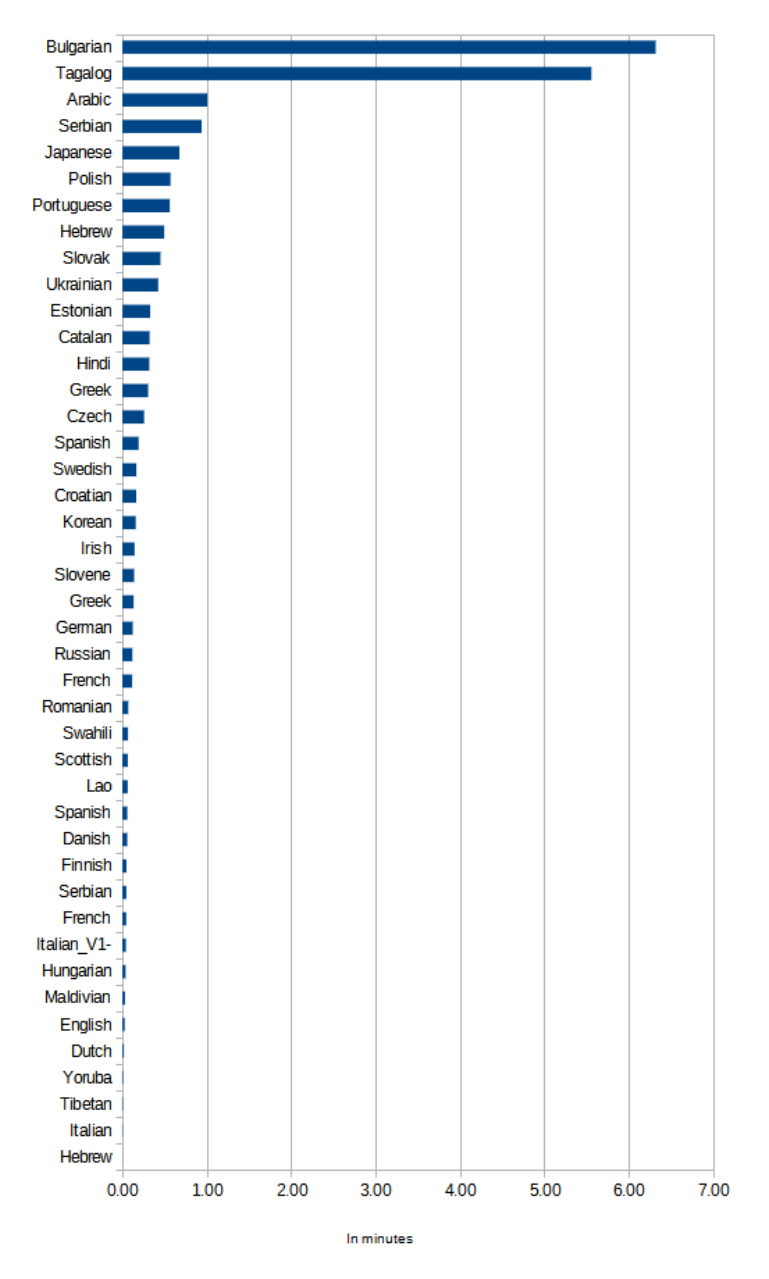

Execution time 5,000 tokens

<span id="page-18-0"></span>Figure 12: SM: Execution time 5,000 tokens

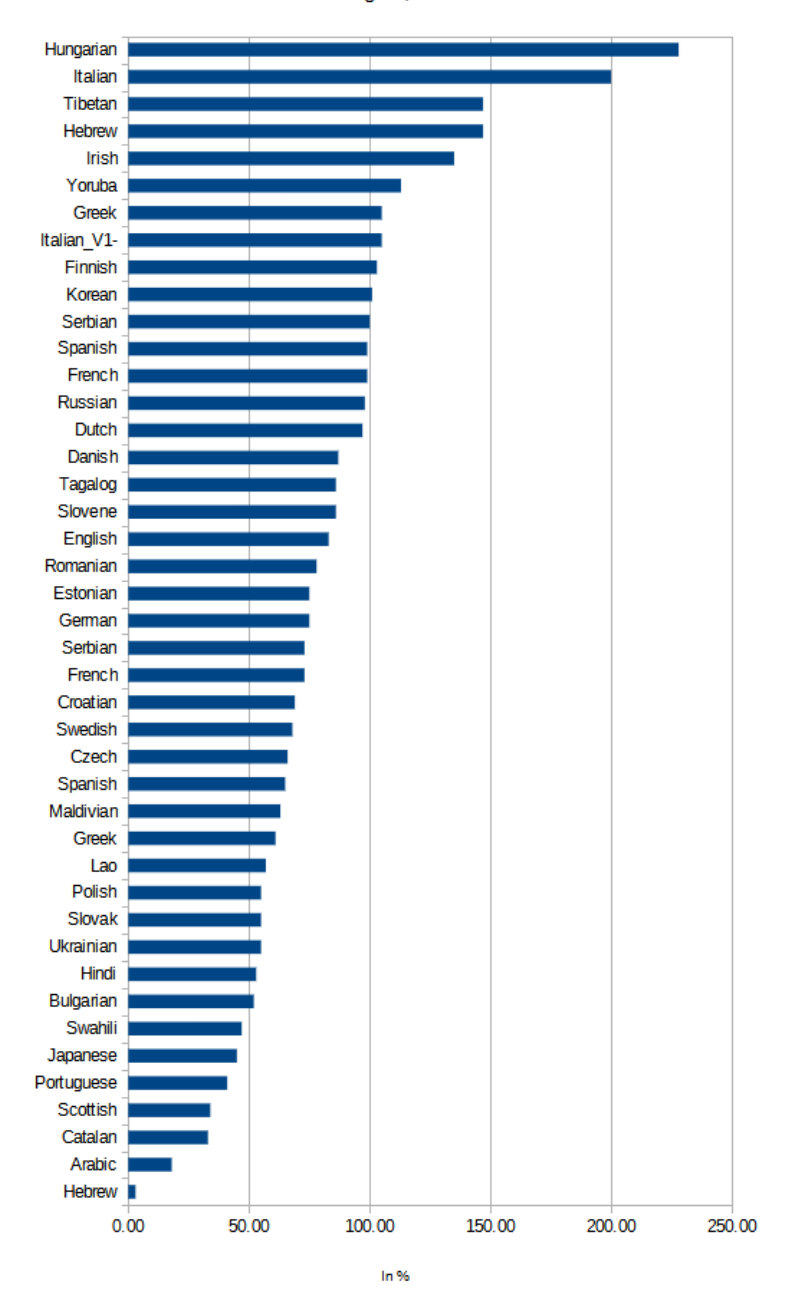

CPU usage 5,000 tokens

<span id="page-19-0"></span>Figure 13: SM: CPU usage 5,000 tokens

#### RAM usage 5,000 tokens

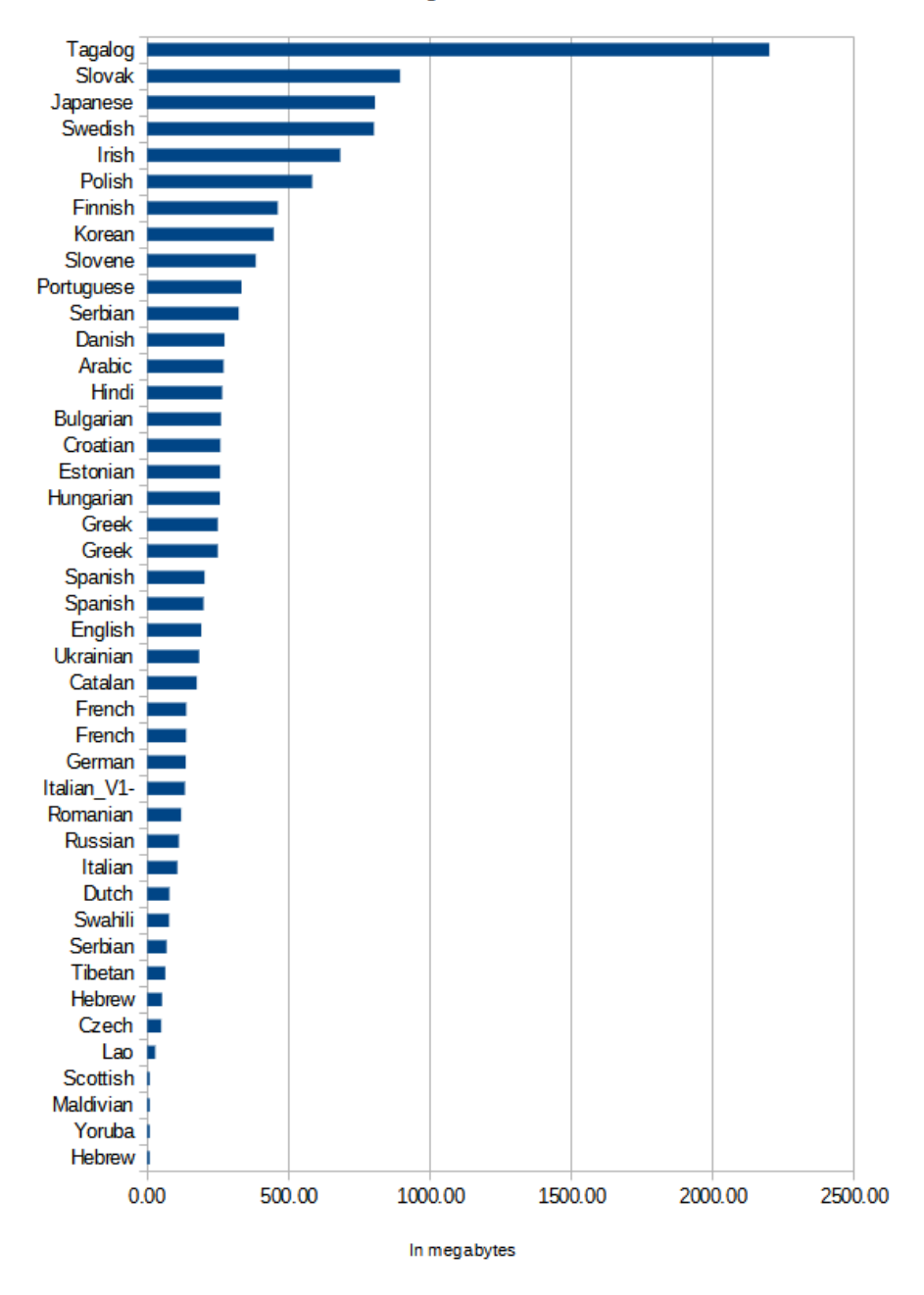

<span id="page-20-0"></span>Figure 14: SM: RAM usage 5,000 tokens

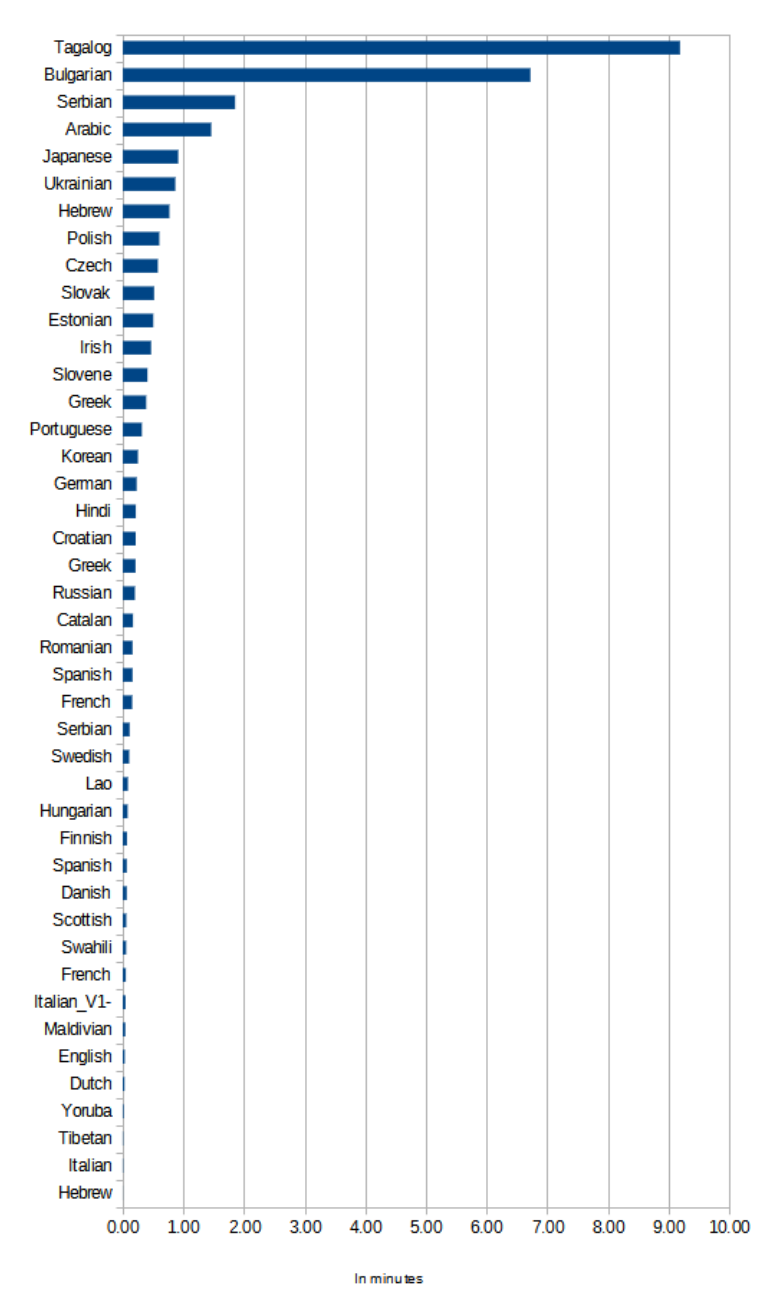

Execution time 10,000 tokens

<span id="page-21-0"></span>Figure 15: SM: Execution time usage 10,000 tokens

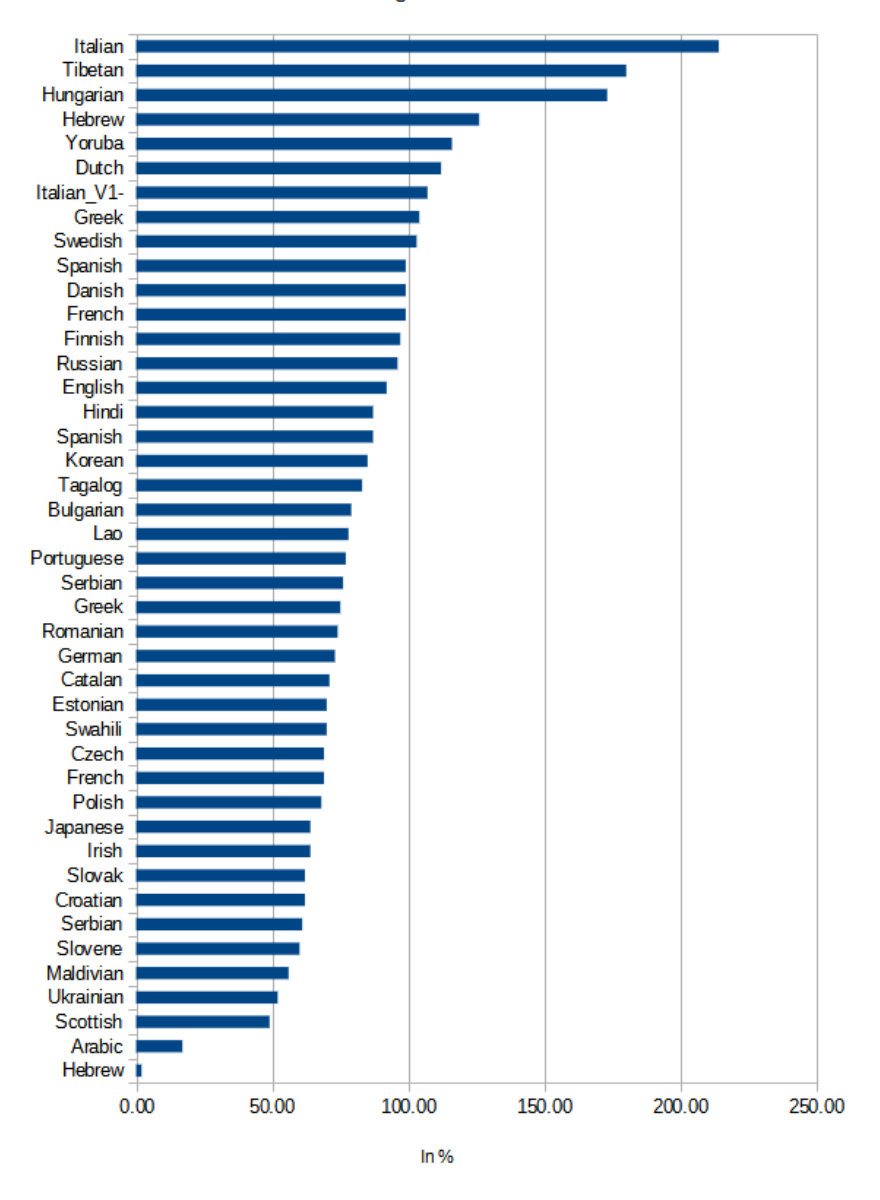

CPU usage 10,000 tokens

<span id="page-22-0"></span>Figure 16: SM: CPU usage 10,000 tokens

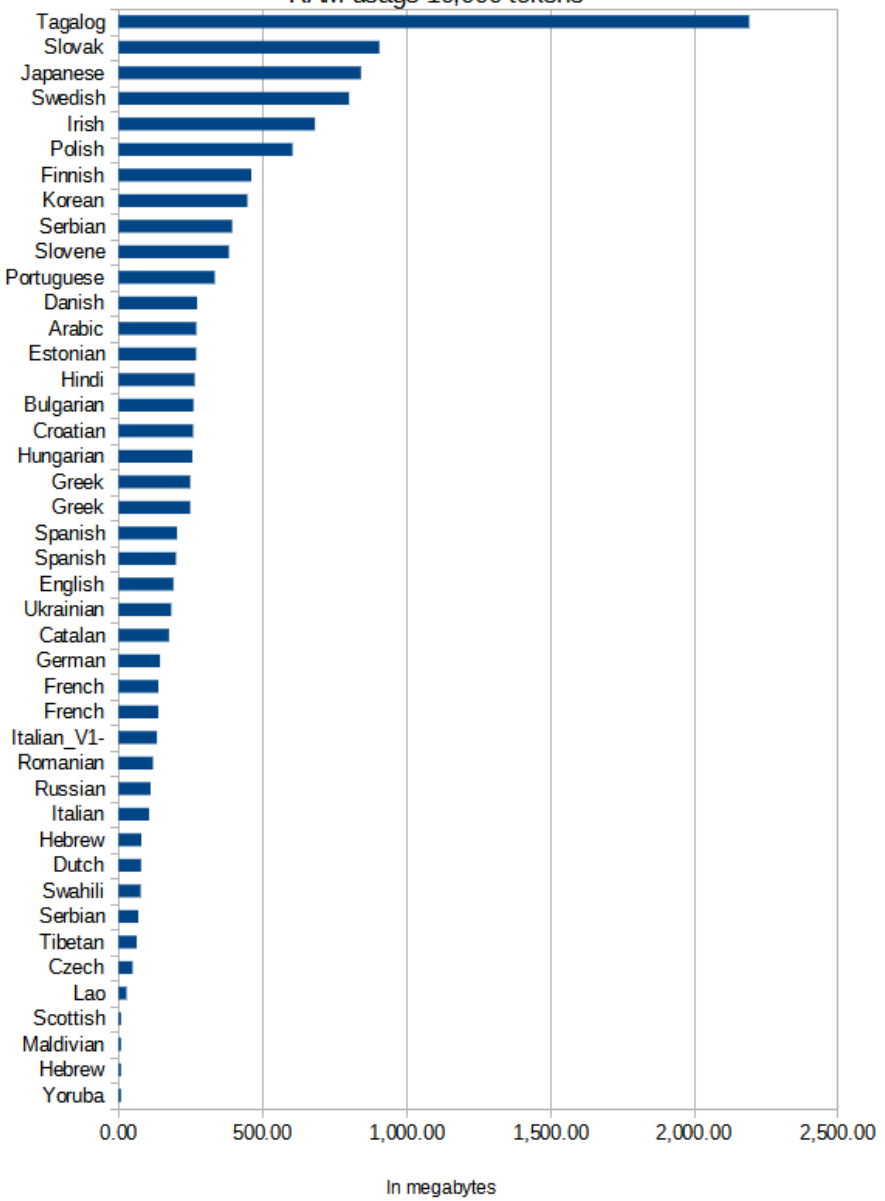

RAM usage 10,000 tokens

<span id="page-23-0"></span>Figure 17: SM: RAM usage 10,000 tokens

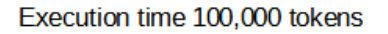

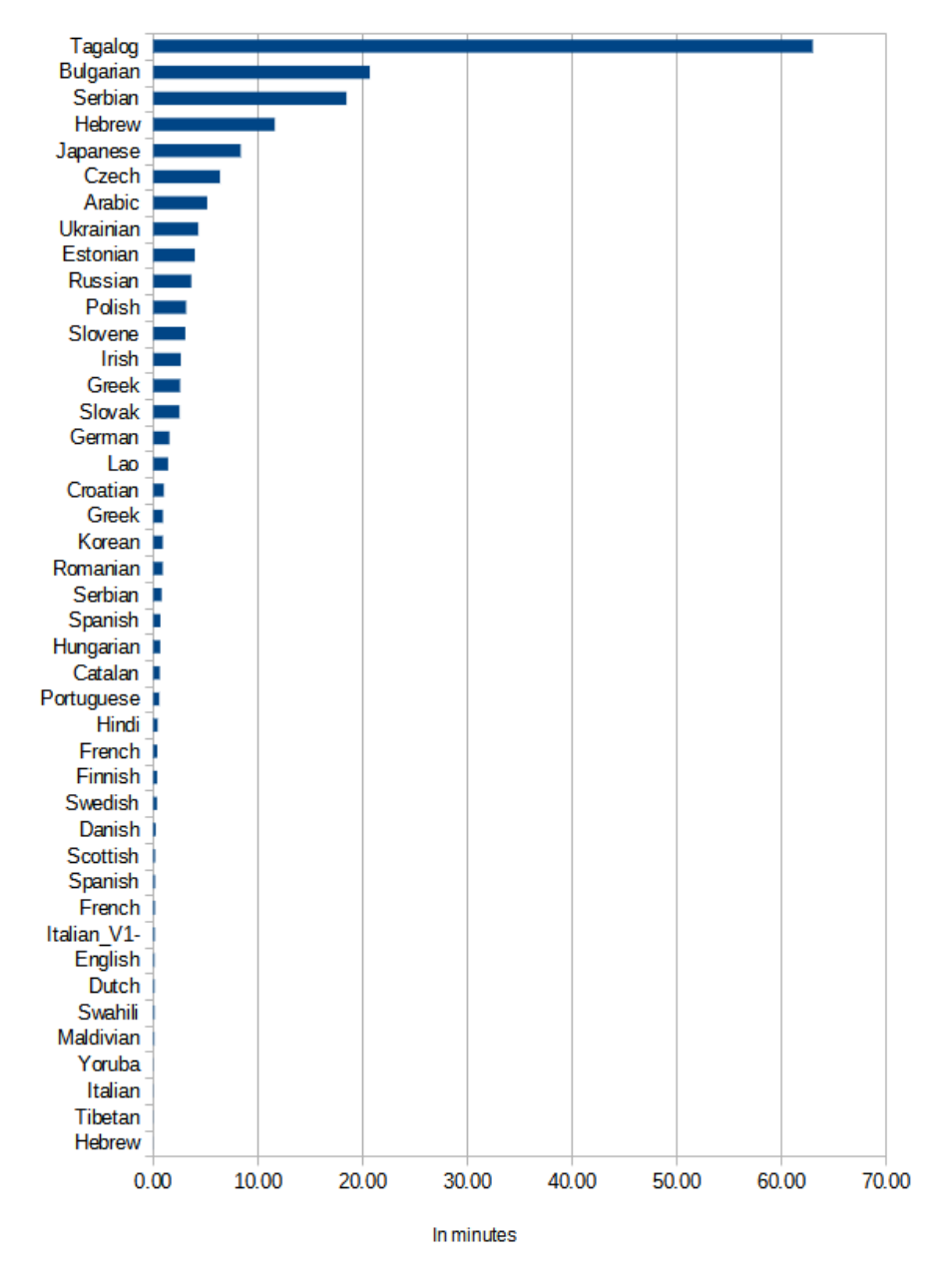

<span id="page-24-0"></span>Figure 18: SM: Execution time 100,000 tokens

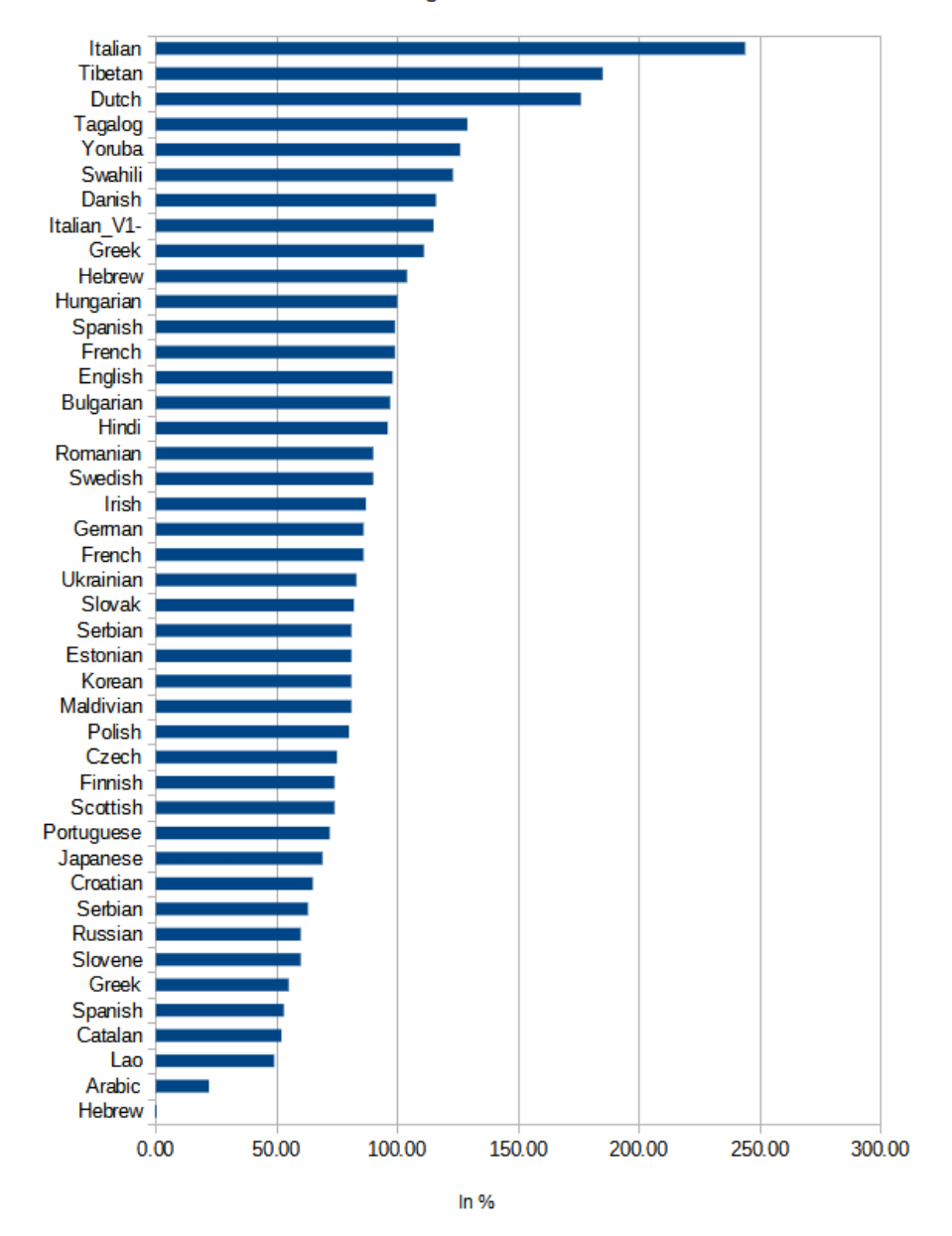

#### CPU usage 100,000 tokens

<span id="page-25-0"></span>Figure 19: SM: CPU usage 100,000 tokens

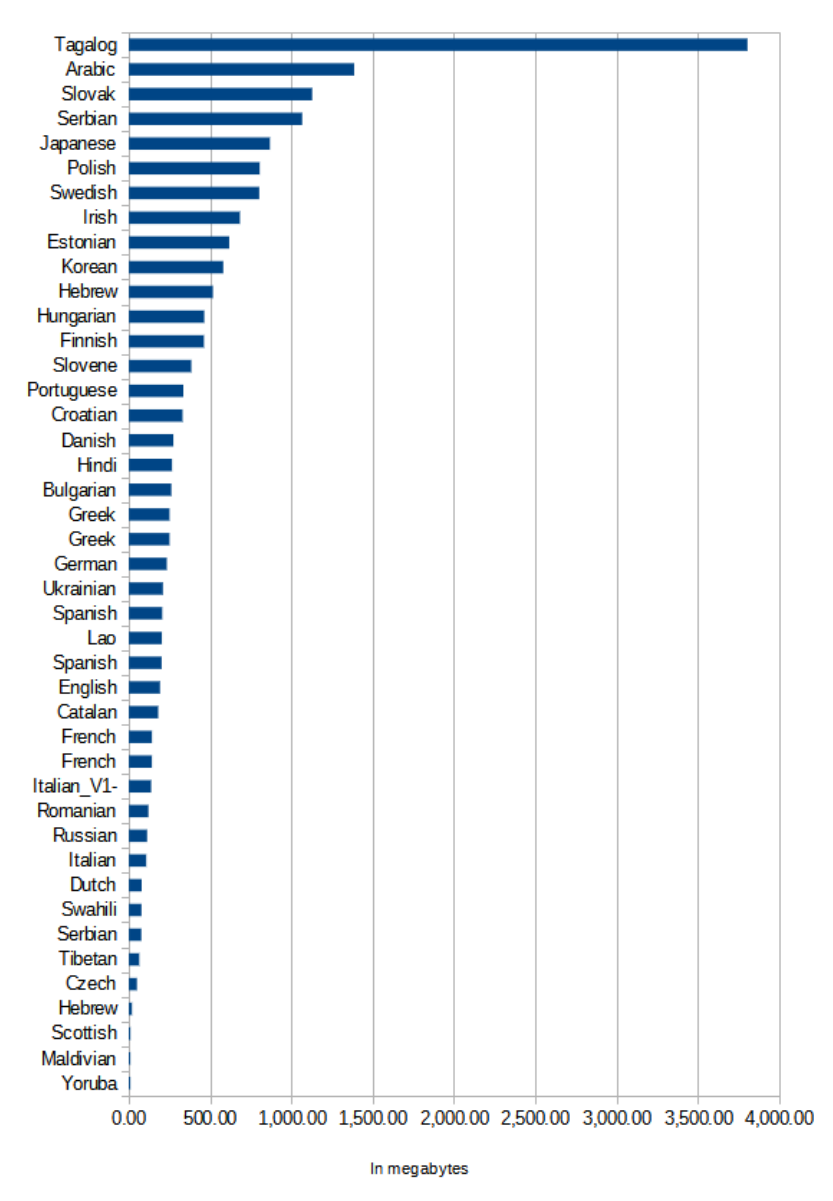

#### RAM usage 100,000 tokens

<span id="page-26-0"></span>Figure 20: SM: RAM usage 100,000 tokens

#### Execution time 250,000 tokens

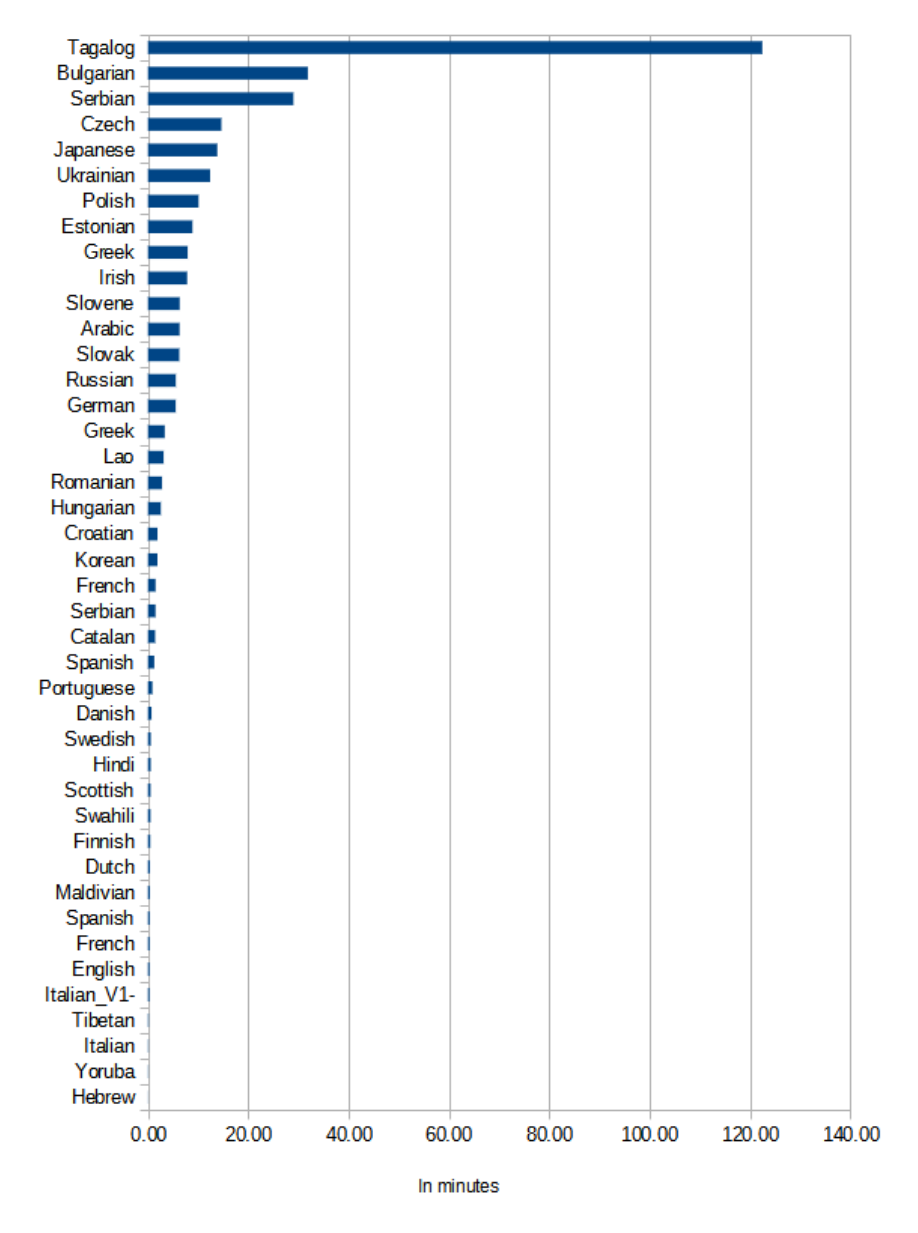

<span id="page-27-0"></span>Figure 21: SM: Execution time 250,000 tokens

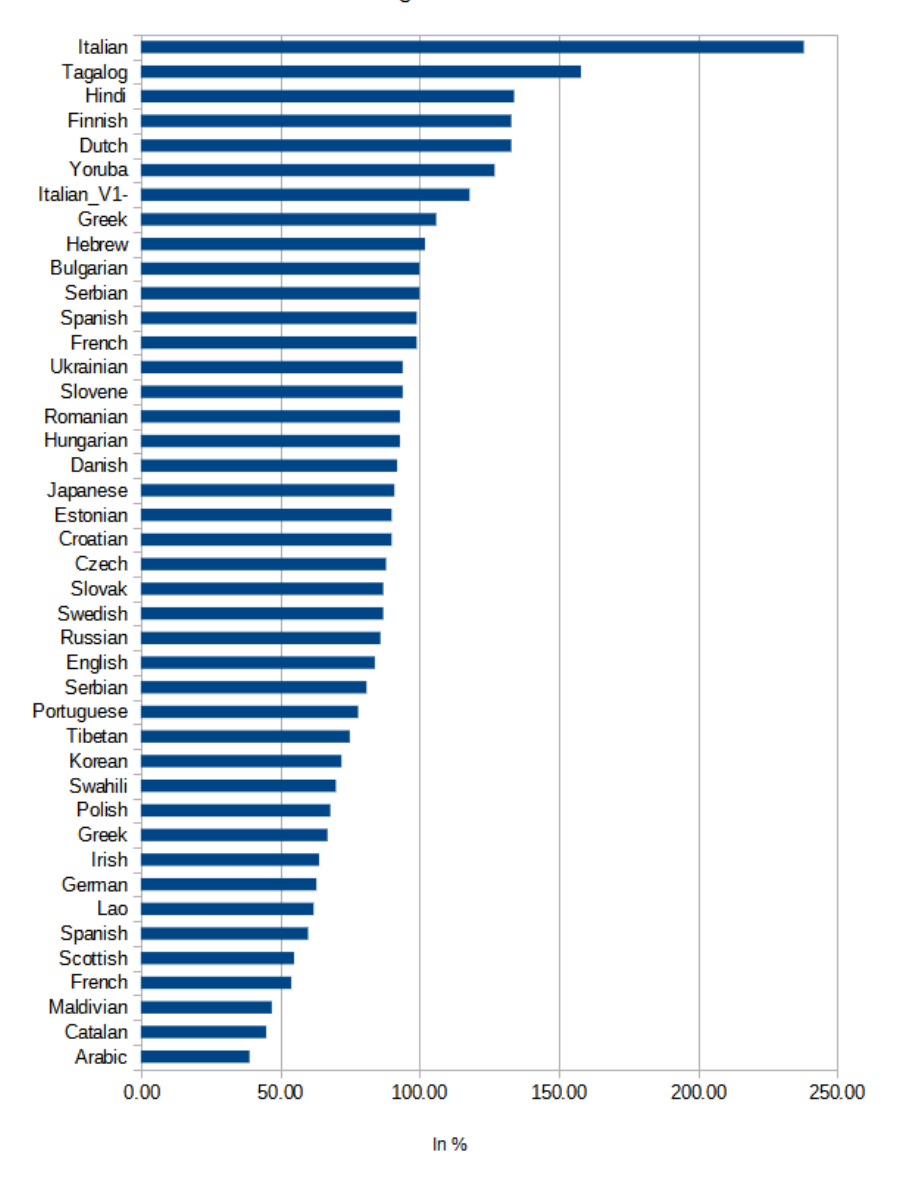

CPU usage 250,000 tokens

<span id="page-28-0"></span>Figure 22: SM: CPU usage 250,000 tokens

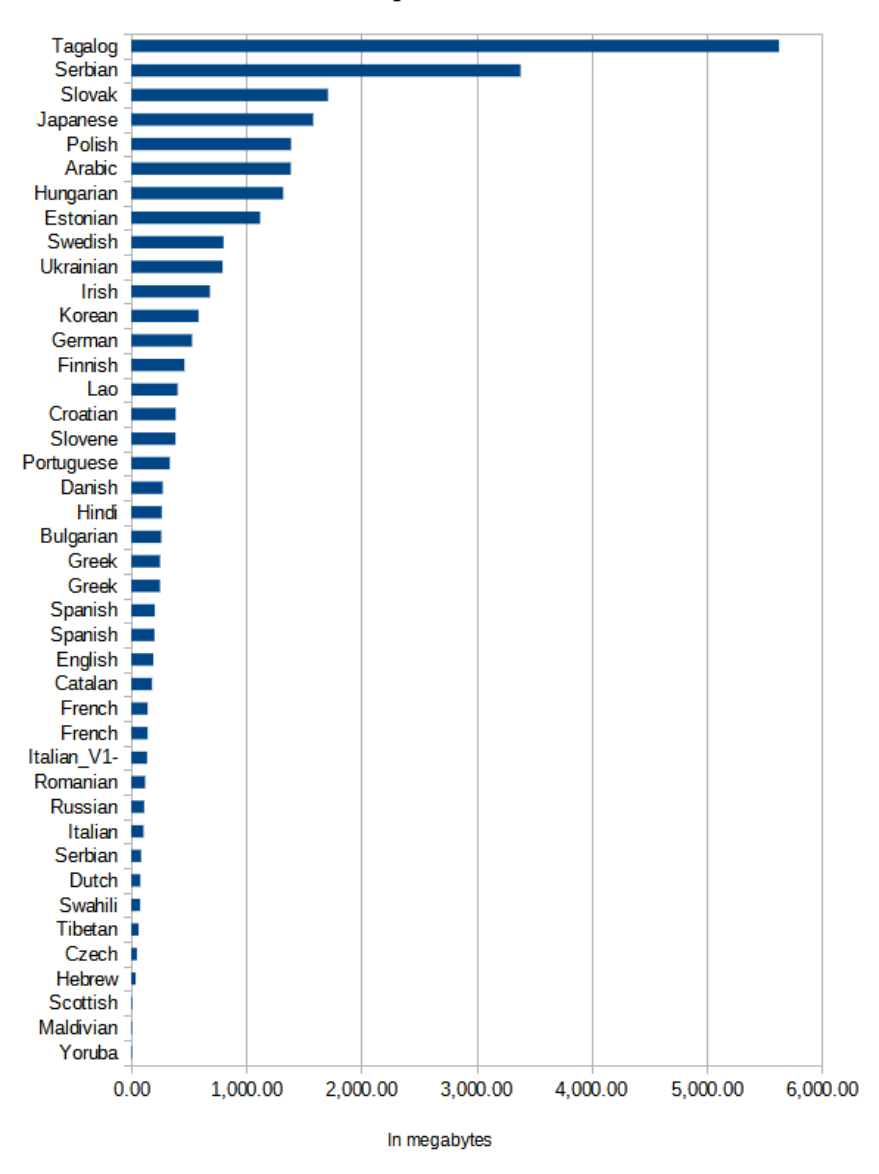

RAM usage 250,000 tokens

<span id="page-29-0"></span>Figure 23: SM: RAM usage 250,000 tokens

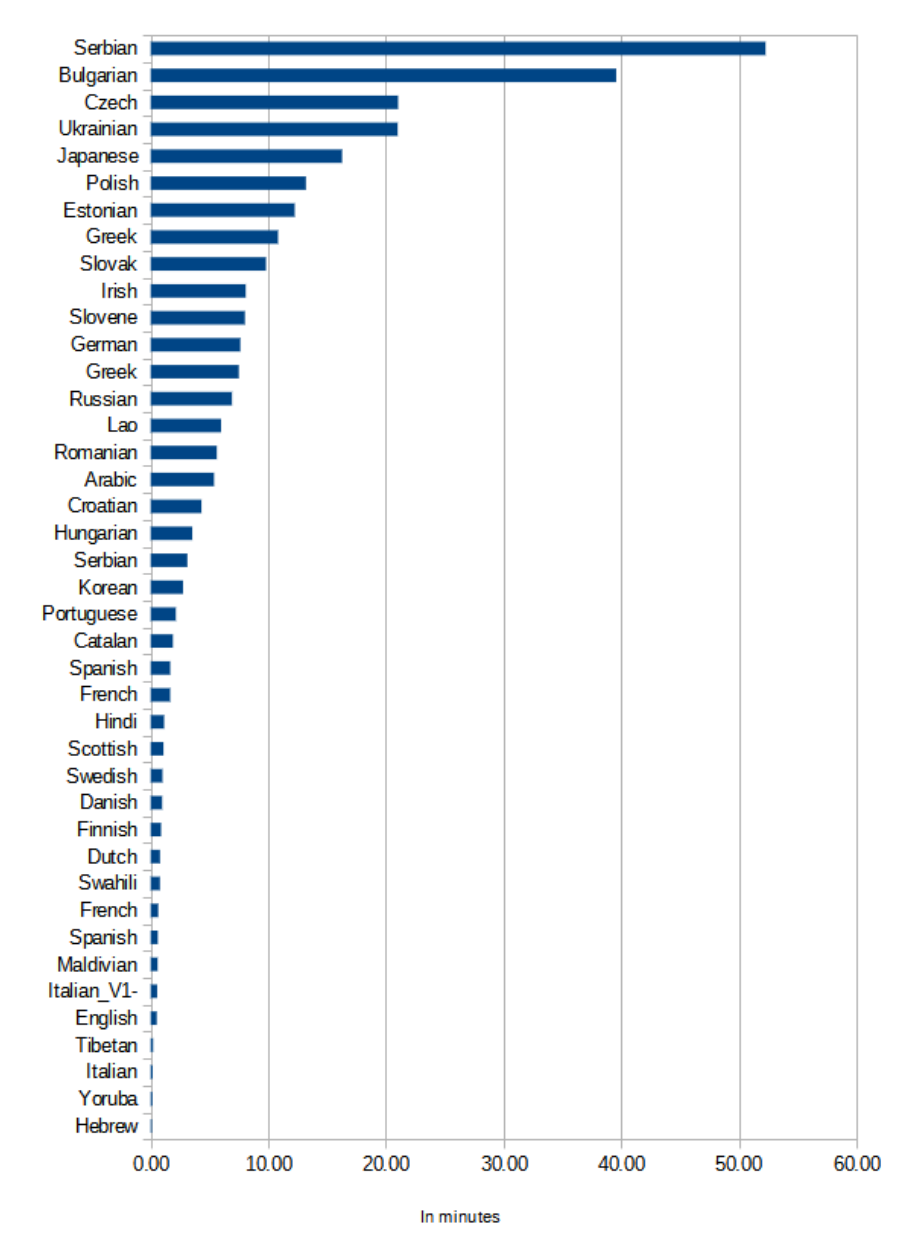

#### Execution time 500,000 tokens

<span id="page-30-0"></span>Figure 24: SM: Execution time 500,000 tokens

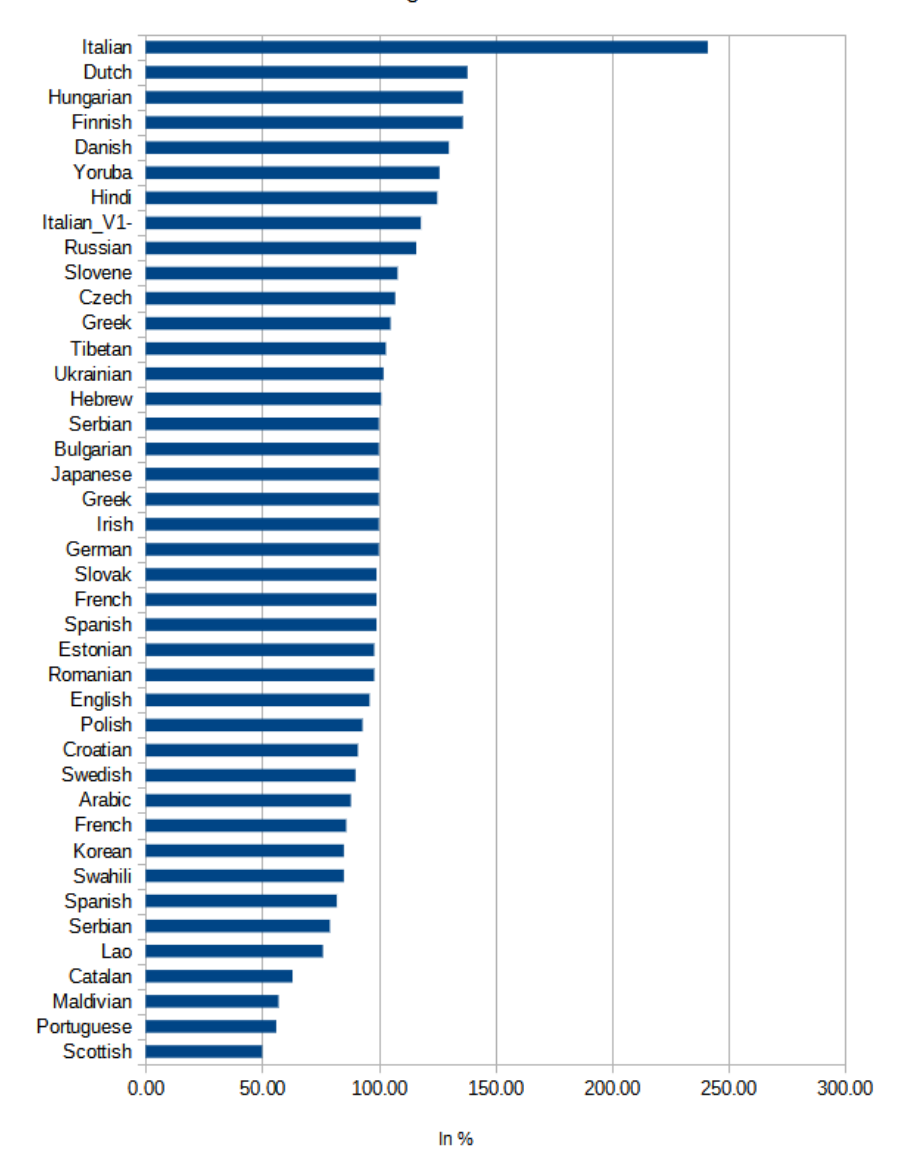

#### CPU usage 500,000 tokens

<span id="page-31-0"></span>Figure 25: SM: CPU usage 500,000 tokens

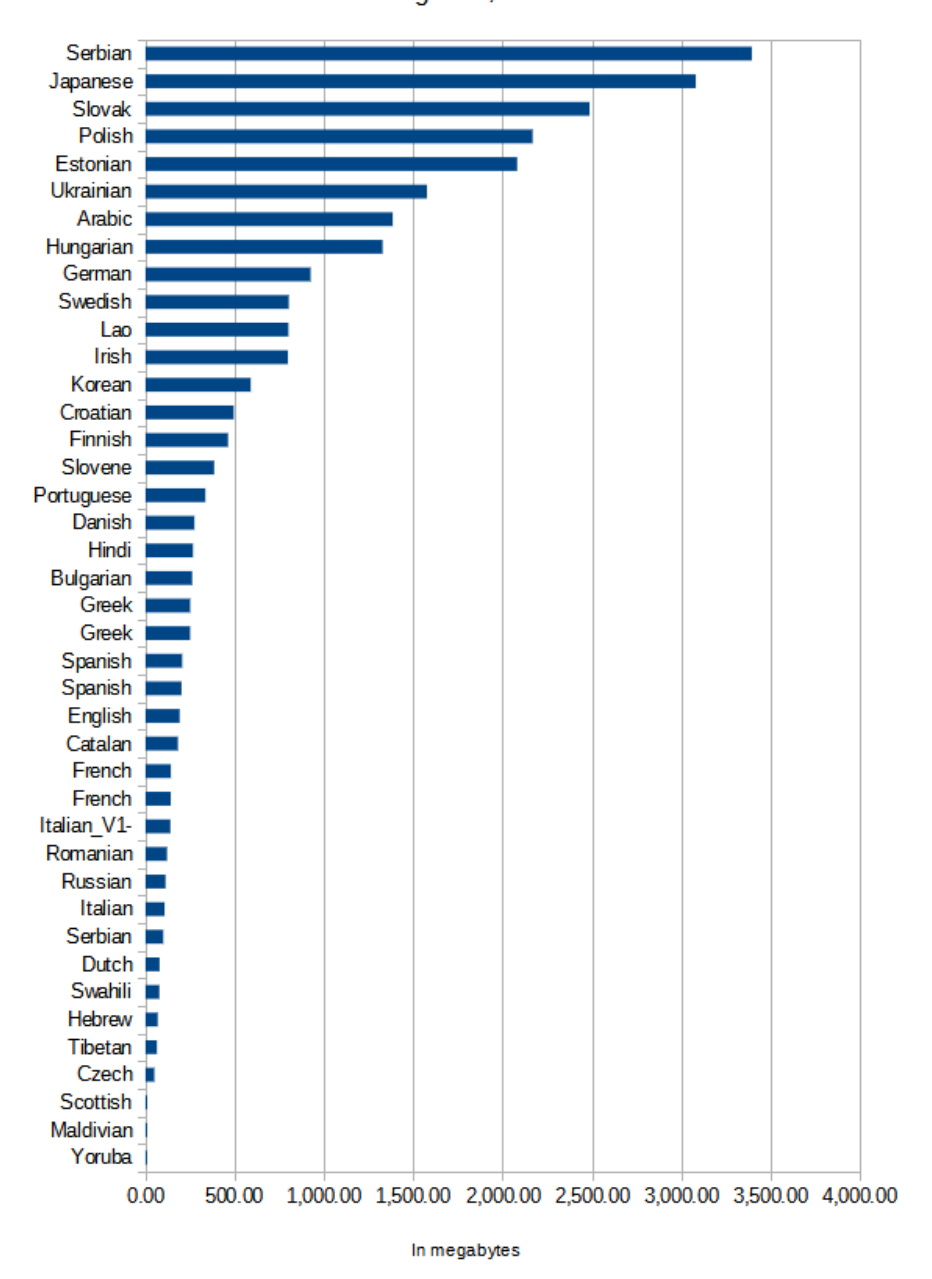

RAM usage 500,000 tokens

<span id="page-32-0"></span>Figure 26: SM: RAM usage 500,000 tokens

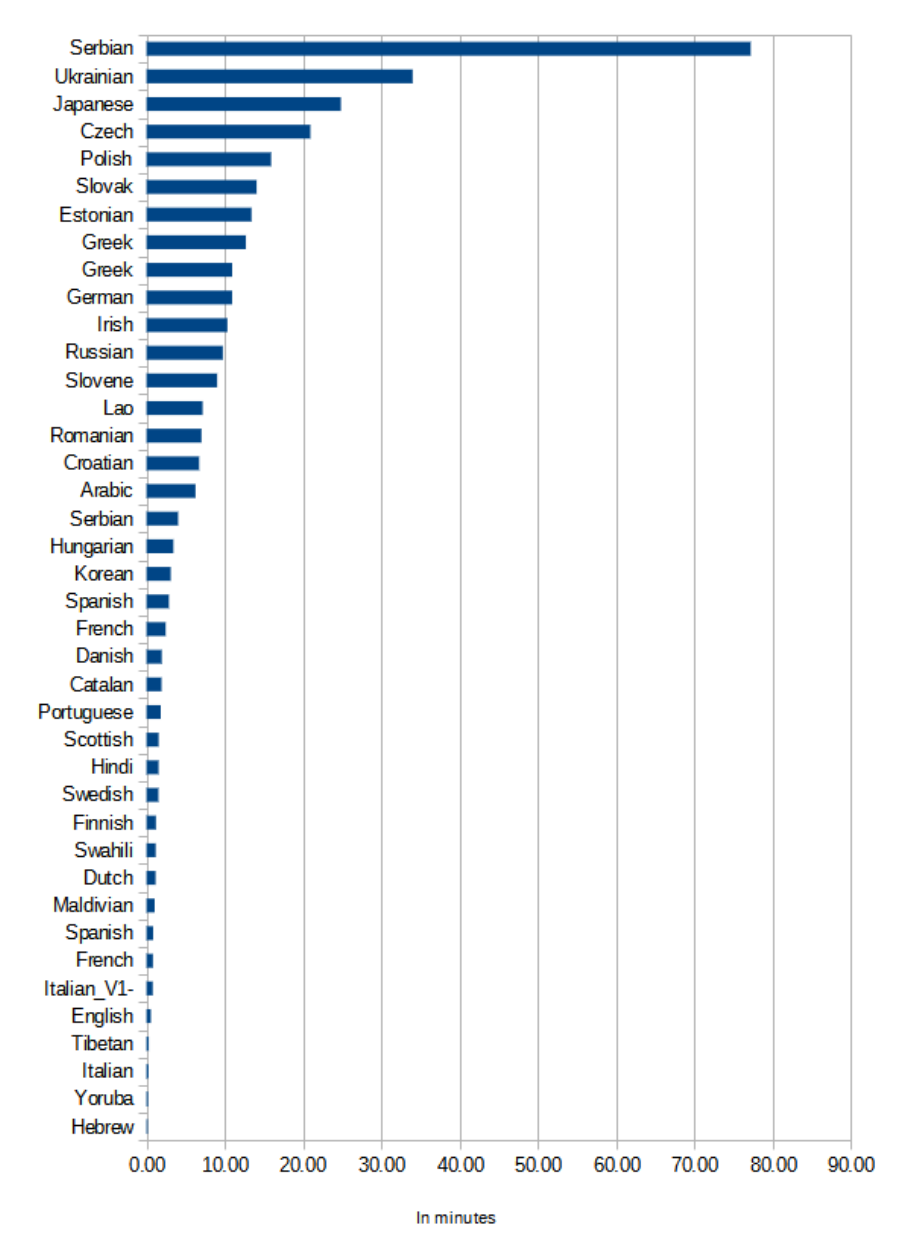

#### Execution time 750,000 tokens

<span id="page-33-0"></span>Figure 27: SM: Execution time 750,000 tokens

#### Italian Hungarian Finnish Dutch Hindi English Yoruba Russian Italian\_V1-Czech Slovene Korean Romanian Greek Greek Polish Slovak German Croatian Ukrainian Tibetan Hebrew Serbian Japanese Irish Danish Estonian Spanish French Lao Arabic Swedish Serbian Portuguese French Catalan Swahili Spanish Scottish Maldivian  $0.00$ 50.00 100.00 150.00 200.00 250.00 300.00

#### CPU usage 750,000 tokens

<span id="page-34-0"></span>In  $%$ 

Figure 28: SM: CPU usage 750,000 tokens

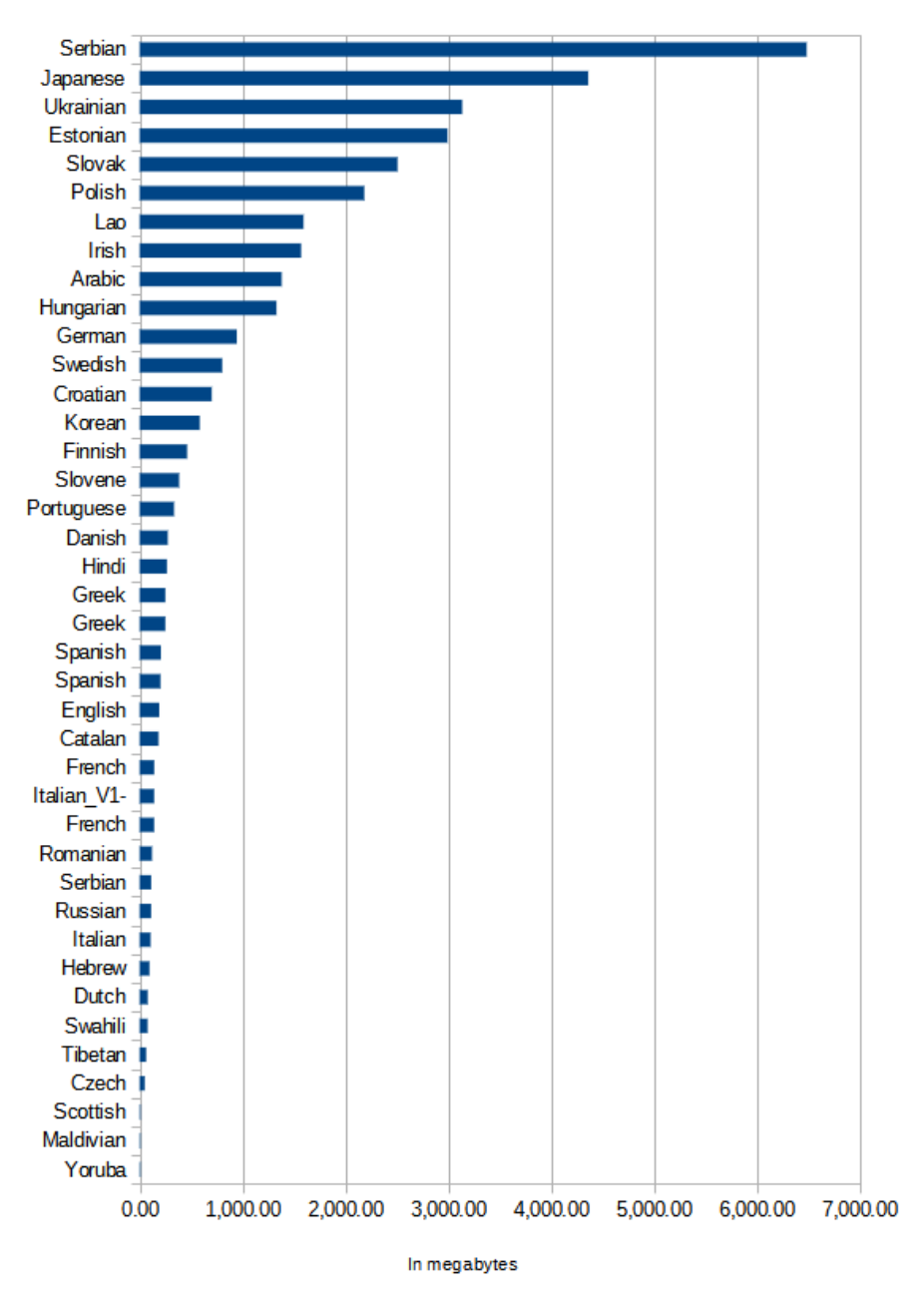

#### RAM usage 750,000 tokens

<span id="page-35-0"></span>Figure 29: SM: RAM usage 750,000 tokens

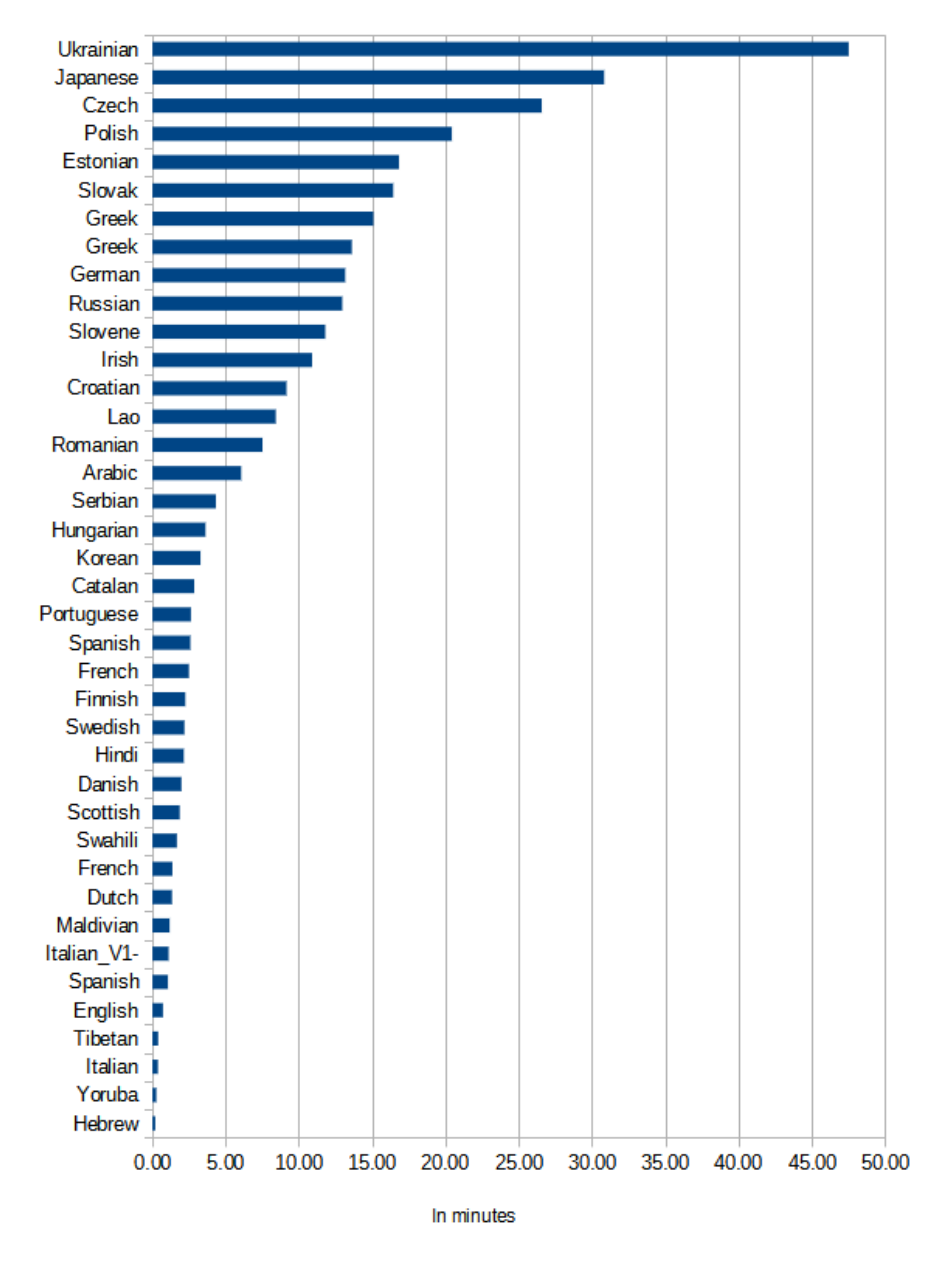

#### Execution time 1,000,000 tokens

<span id="page-36-0"></span>Figure 30: SM: Execution time 1,000,000 tokens

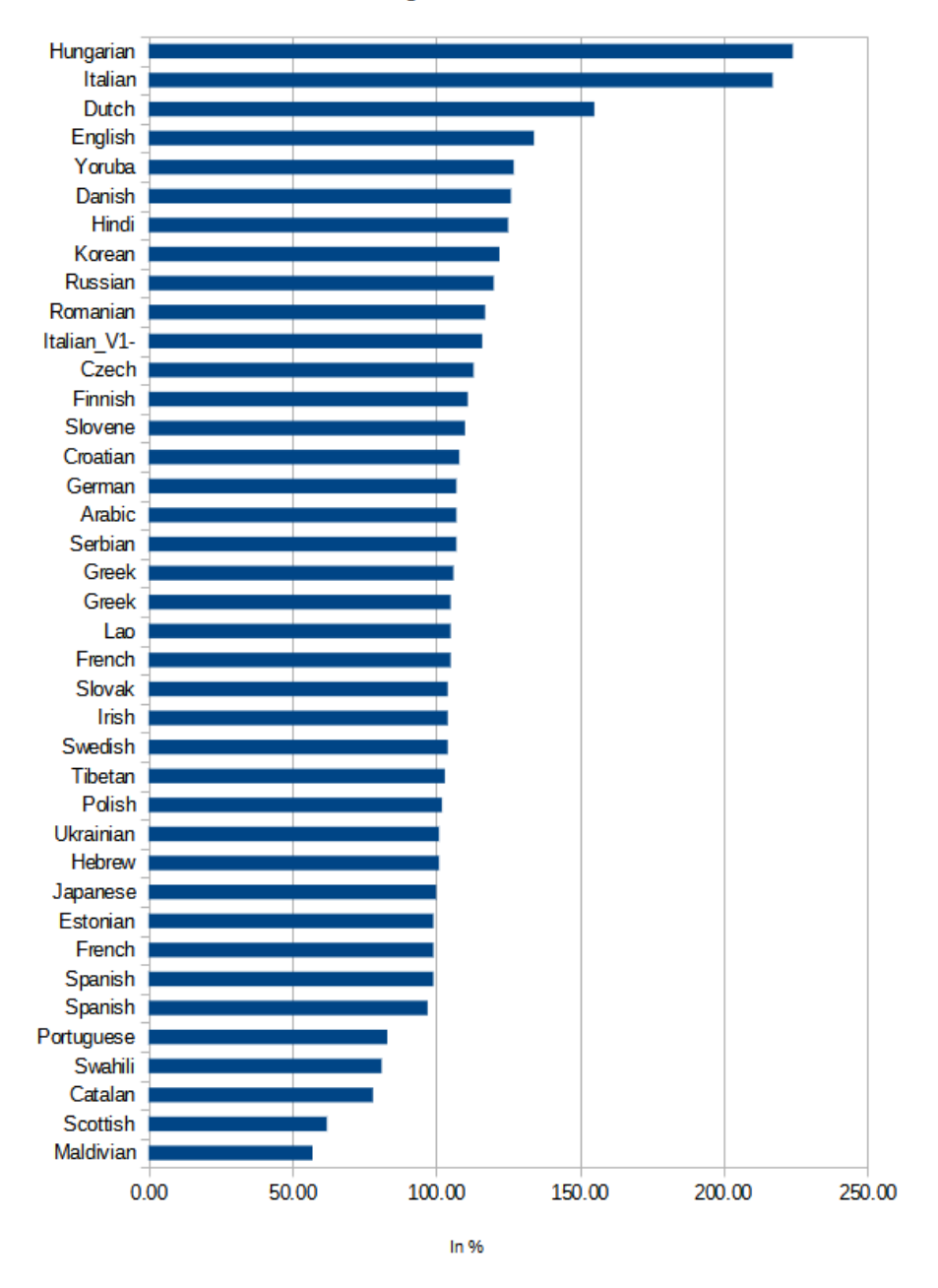

CPU usage 1,000,000 tokens

<span id="page-37-0"></span>Figure 31: SM: CPU usage 1,000,000 tokens

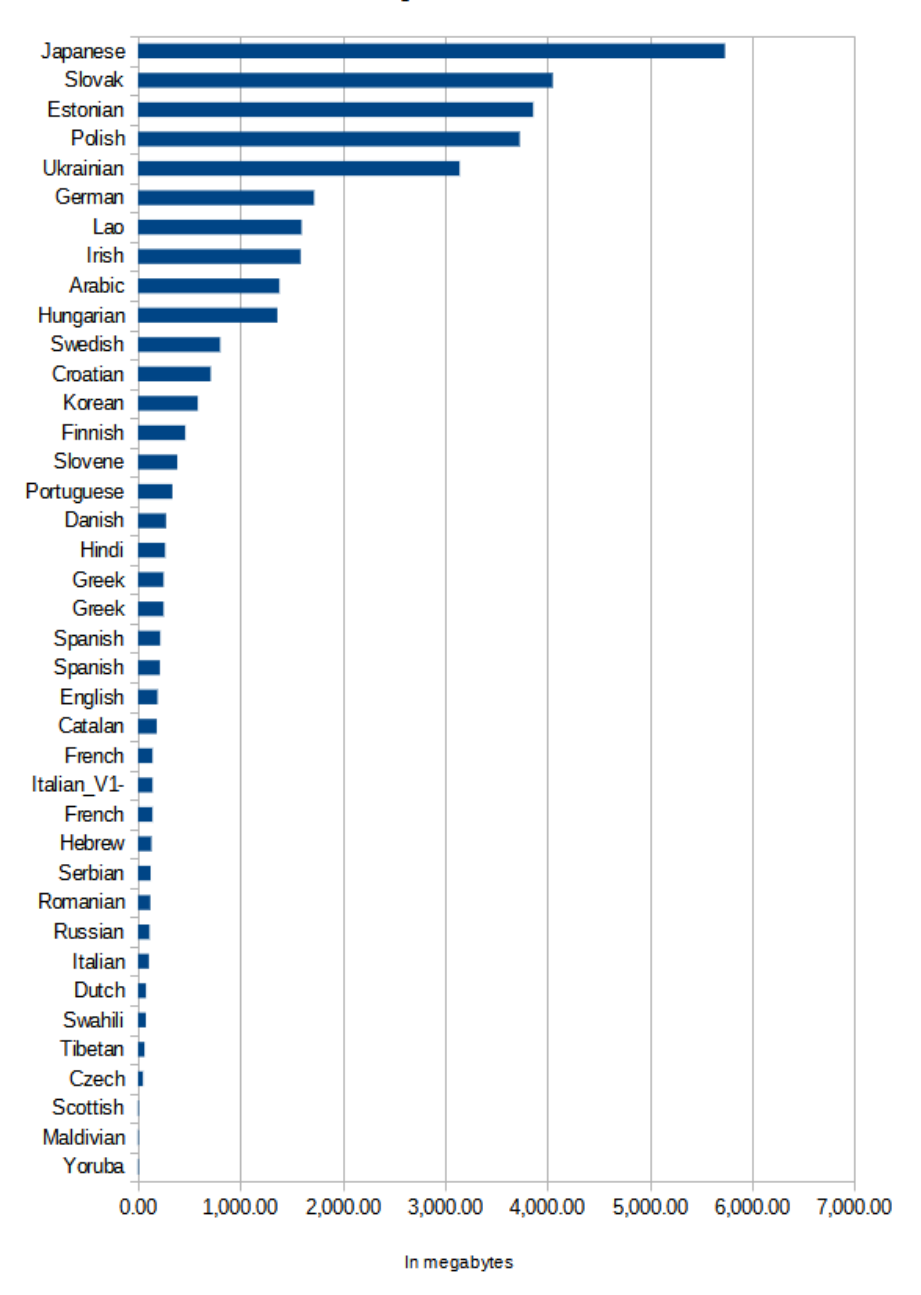

#### RAM usage 1,000,000 tokens

<span id="page-38-0"></span>Figure 32: SM: RAM usage 1,000,000 tokens

| Language       | Pipeline                                                    | Slope       | Interception   | Standard error |
|----------------|-------------------------------------------------------------|-------------|----------------|----------------|
| Bulgarian      | /mnt/toad7_disk1/kostka/pipelines/bulgarian_tt2/pipeline.sh | 0.000059580 | 12.187397746   | 3.955823       |
| Catalan        | /opt/freeling pipe/freeling catalan v2.py                   | 0.000002383 | 0.413853870    | 0.307906       |
| French         | opt/freeling pipe/freeling french v2.py                     | 0.000001144 | 0.037698395    | 0.050148       |
| French         | opt/freeling pipe/freeling french v3.sh                     | 0.000002507 | 0.397923658    | 0.272726       |
| Italian        | /opt/freeling_pipe/freeling_italian_v1.sh                   | 0.000001039 | 0.039905863    | 0.015197       |
| Portuguese     | /opt/freeling pipe/freeling portuguese v4.py                | 0.000002178 | 0.528692641    | 0.279007       |
| Spanish        | /opt/freeling pipe/freeling spanish v5.py                   | 0.000001064 | 0.063660510    | 0.019560       |
| Spanish        | /opt/freeling pipe/freeling spanish v6.sh                   | 0.000002479 | 0.425727571    | 0.266124       |
| Korean         | /opt/HanNanumTagger/runHanNanumTagger v2.sh                 | 0.000002979 | 0.799925837    | 0.360117       |
| Hungarian      | /opt/hunpos_pipe/hunpos_hungarian_v2.sh                     | 0.000003952 | 0.820771538    | 0.753740       |
| Serbian        | opt/hunpos pipe/hunpos serbian.sh                           | 0.000004414 | 0.492097096    | 0.409840       |
| Swedish        | opt/hunpos pipe/hunpos swedish v4.sh                        | 0.000001857 | 0.124014875    | 0.156347       |
| Japanese       | opt/mecab pipe/mecab unidic comainu jpn lempos.sh           | 0.000027175 | 3.707441805    | 1.672457       |
| Croatian       | /opt/skepipelines/croatian rft1/pipeline.sh                 | 0.000008731 | 0.105013428    | 0.406663       |
| Czech          | /opt/skepipelines/czech_mj2/pipeline.sh                     | 0.000022130 | 6.355693608    | 3.442488       |
| Danish         | /opt/skepipelines/danish_tt2/pipeline.sh                    | 0.000001998 | 0.061193564    | 0.143533       |
| Dutch          | /opt/skepipelines/dutch tt3/pipeline.sh                     | 0.000001421 | 0.030182895    | 0.084195       |
| English        | /opt/skepipelines/english tt31/pipeline.sh                  | 0.000000662 | 0.074969636    | 0.045265       |
| Estonian       | /opt/skepipelines/estonian estnltk3/pipeline.sh             | 0.000013993 | 3.662536472    | 2.019407       |
| Finnish        | /opt/skepipelines/finnish_tt3/pipeline.sh                   | 0.000001938 | 0.069874492    | 0.254756       |
| German         | /opt/skepipelines/german_rft3/pipeline.sh                   | 0.000012523 | 1.166339907    | 0.811342       |
| Greek          | /opt/skepipelines/greek tt2/pipeline.sh                     | 0.000014582 | $-0.072279046$ | 0.546484       |
| Greek          | /opt/skepipelines/greek tt3/pipeline.sh                     | 0.000014403 | 2.298646122    | 1.318167       |
| <b>Hebrew</b>  | /opt/skepipelines/hebrew tok1/pipeline.sh                   | 0.000000201 | 0.002573504    | 0.005076       |
| Hindi          | /opt/skepipelines/hindi siva1/pipeline.sh                   | 0.000001869 | 0.262587912    | 0.180194       |
| Irish          | /opt/skepipelines/irish rft1/pipeline.sh                    | 0.000010108 | 2.511076479    | 1.458310       |
| <b>Italian</b> | /opt/skepipelines/italian_tt2/pipeline.sh                   | 0.000000354 | 0.003748209    | 0.010077       |
| Lao            | /opt/skepipelines/lao rft1/pipeline.sh                      | 0.000008450 | 0.705932111    | 0.594833       |
| Maldivian      | /opt/skepipelines/maldivian_tok1/pipeline.sh                | 0.000001177 | 0.015102960    | 0.086811       |
| Polish         | /opt/skepipelines/polish_rft1/pipeline.sh                   | 0.000018693 | 2.566120501    | 1.504030       |
| Romanian       | /opt/skepipelines/romanian_tt1/pipeline.sh                  | 0.000007574 | 0.980703440    | 0.882332       |
| Russian        | /opt/skepipelines/russian_rft1/pipeline.sh                  | 0.000011465 | 1.407620802    | 0.709361       |
| Scottish       | /opt/skepipelines/scottish tok1/pipeline.sh                 | 0.000001749 | 0.068630762    | 0.161388       |
| Serbian        | /opt/skepipelines/serbian_rft1/pipeline.sh                  | 0.000095365 | 4.936876503    | 2.520044       |
| <b>Slovak</b>  | /opt/skepipelines/slovak_rft1/pipeline.sh                   | 0.000016095 | 2.065423544    | 1.556371       |
| Slovene        | /opt/skepipelines/slovene tt2/pipeline.sh                   | 0.000009785 | 2.731909492    | 1.443692       |
| Swahili        | /opt/skepipelines/swahili tt1/pipeline.sh                   | 0.000001412 | 0.053728272    | 0.134696       |
| Tagalog        | /opt/skepipelines/tagalog_stf1/pipeline.sh                  | 0.000446177 | 8.540654090    | 7.866597       |
| Tibetan        | /opt/skepipelines/tibetan_tt1/pipeline.sh                   | 0.000000415 | $-0.002901591$ | 0.026728       |
| Ukrainian      | /opt/skepipelines/ukrainian rft1/pipeline.sh                | 0.000045308 | 0.394277086    | 1.330862       |
| Yoruba         | /opt/skepipelines/yoruba_tok1/pipeline.sh                   | 0.000000258 | 0.012347669    | 0.007360       |
| Arabic         | /opt/stanford_nlptools/stanford_arabic.sh                   | 0.000003267 | 3.792886145    | 1.248445       |
| <b>Hebrew</b>  | /opt/yap_pipe/yap_he_v1.sh                                  | 0.000161489 | -1.741799084   | 2.586092       |

<span id="page-39-0"></span>Figure 33: SM: Linear regression (better)

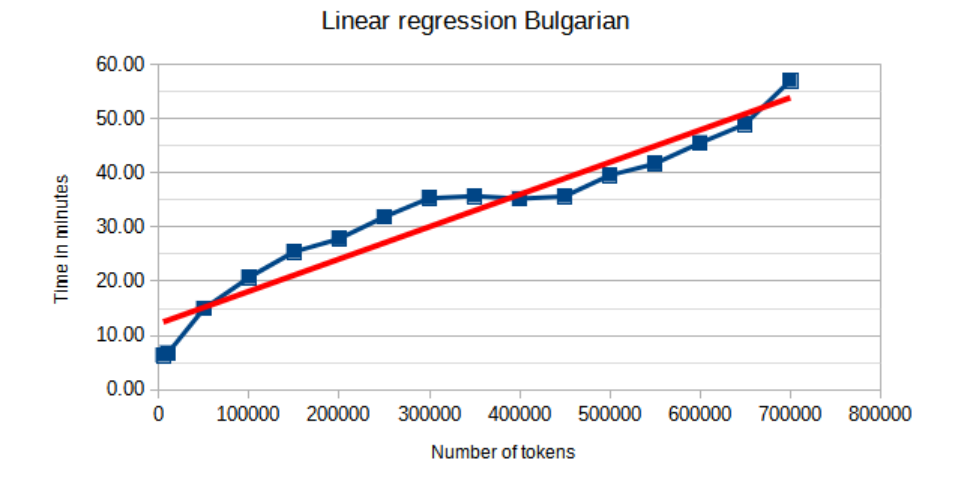

<span id="page-40-0"></span>Figure 34: SM: Linear regression Bulgarian

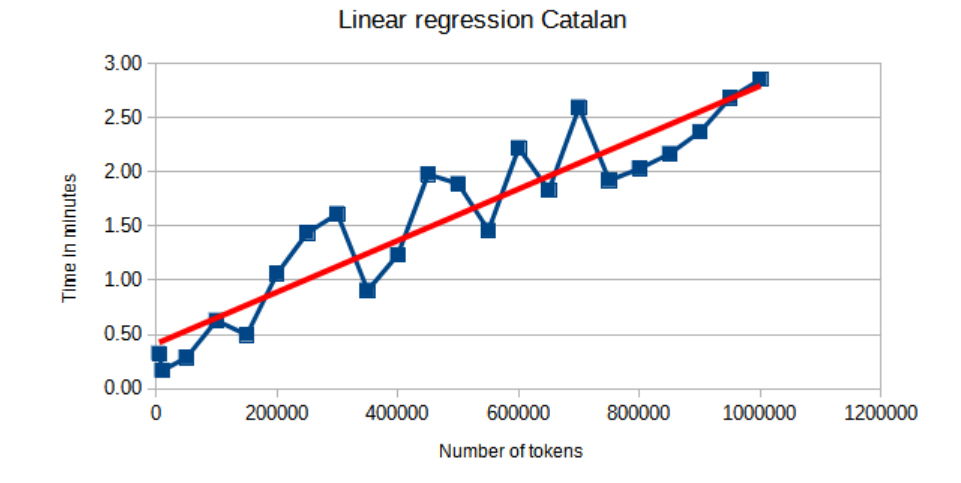

<span id="page-40-1"></span>Figure 35: SM: Linear regression Catalan

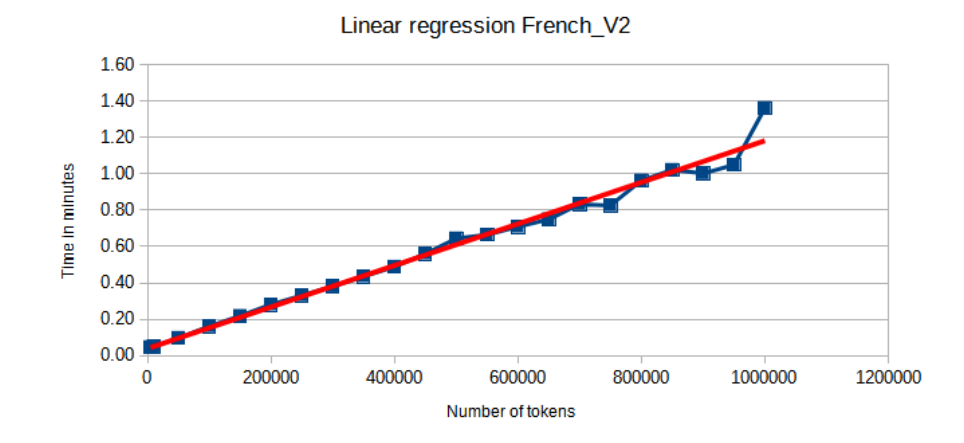

<span id="page-41-0"></span>Figure 36: SM: Linear regression French V2

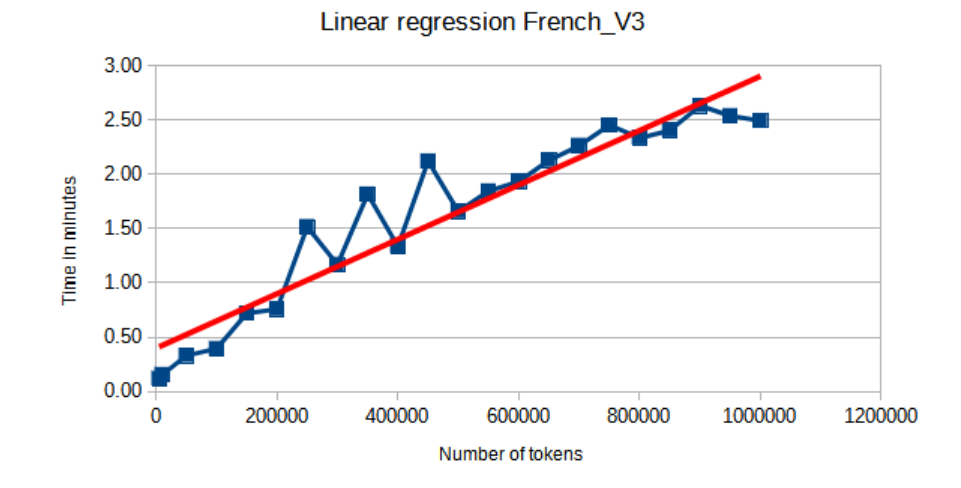

<span id="page-41-1"></span>Figure 37: SM: Linear regression French V3

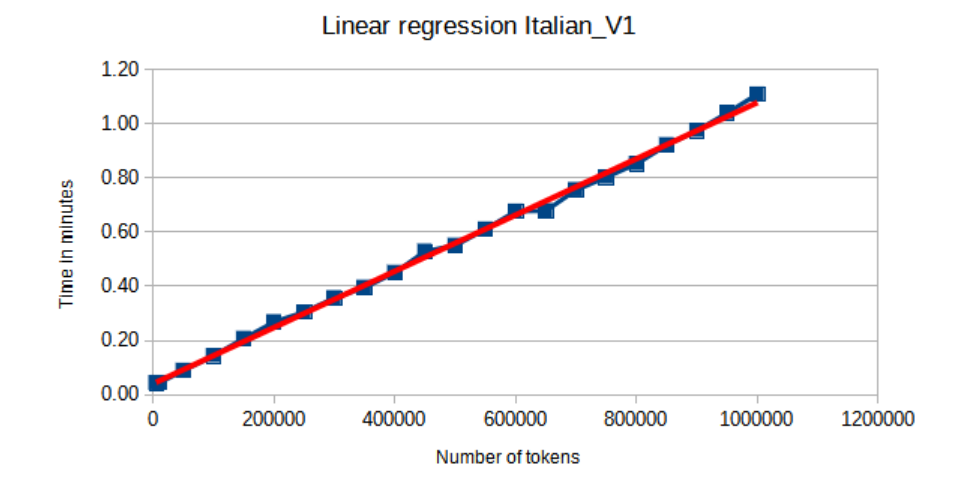

<span id="page-42-0"></span>Figure 38: SM: Linear regression Italian V1

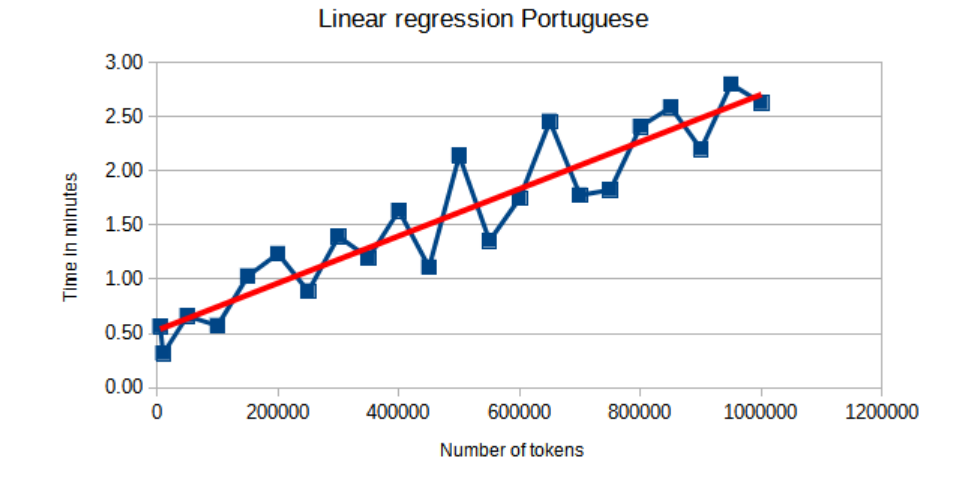

<span id="page-42-1"></span>Figure 39: SM: Linear regression Portuguese

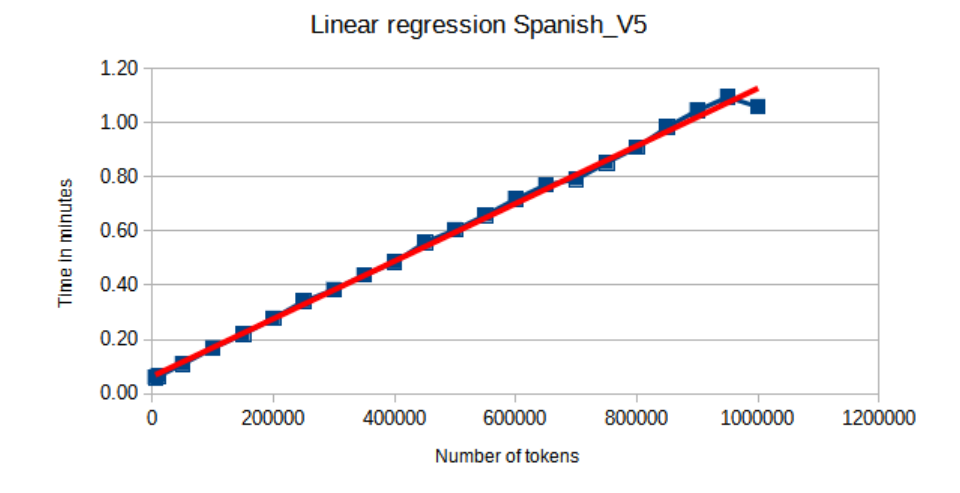

<span id="page-43-0"></span>Figure 40: SM: Linear regression Spanish V5

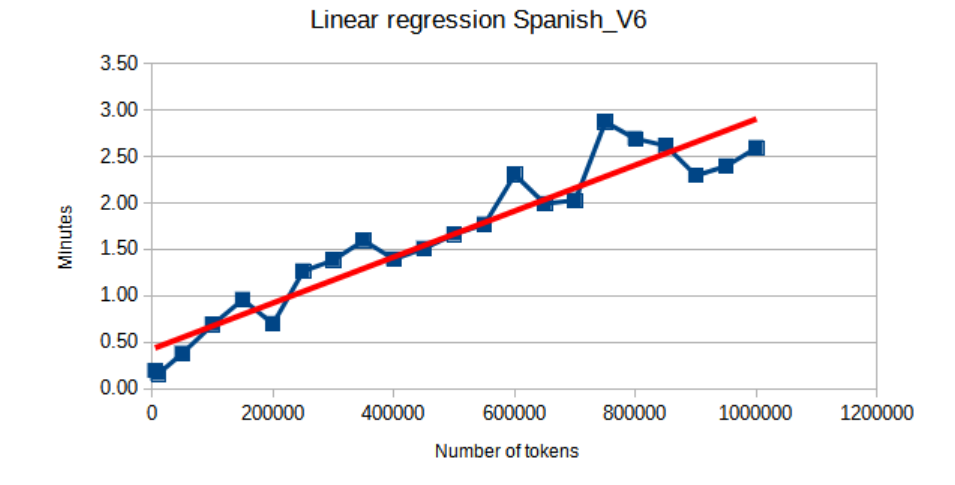

<span id="page-43-1"></span>Figure 41: SM: Linear regression Spanish V6

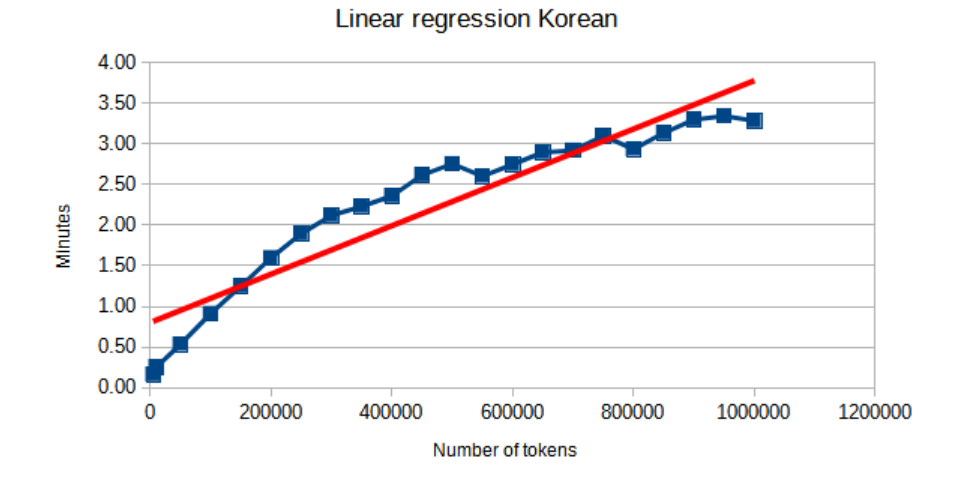

<span id="page-44-0"></span>Figure 42: SM: Linear regression Korean

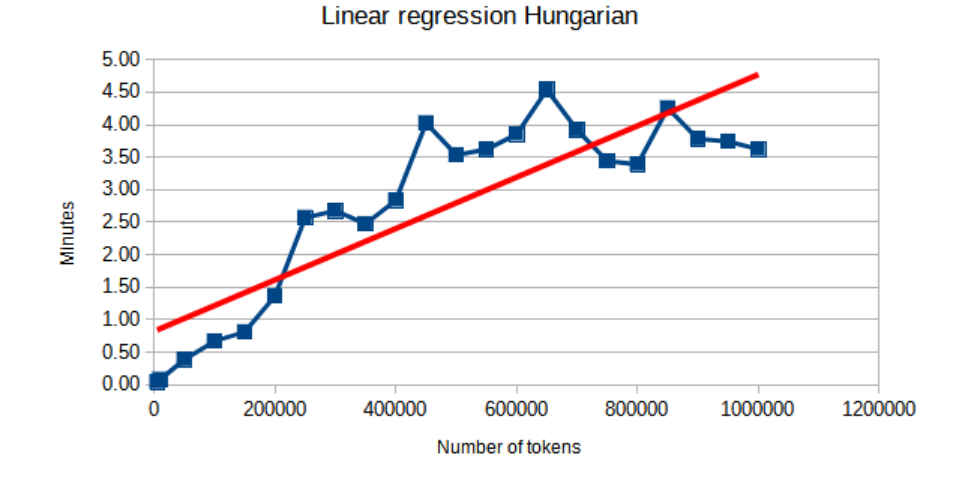

<span id="page-44-1"></span>Figure 43: SM: Linear regression Hungarian

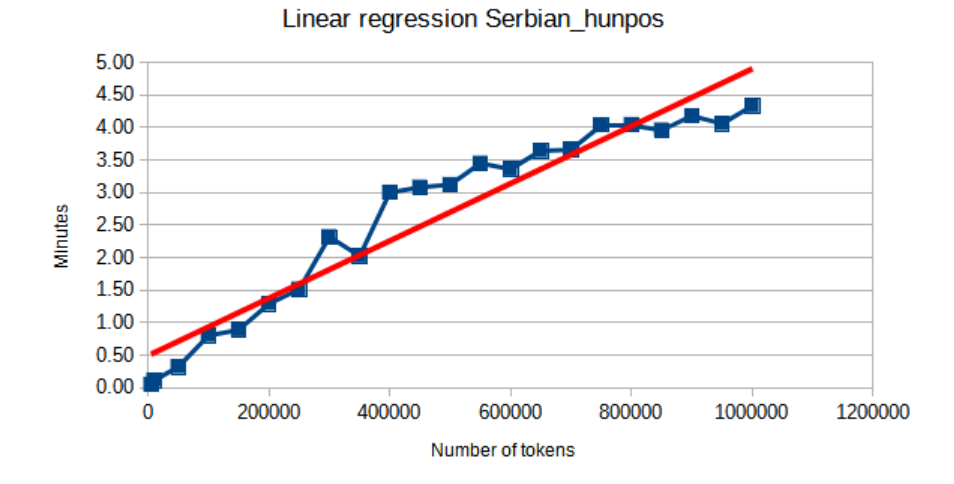

<span id="page-45-0"></span>Figure 44: SM: Linear regression Serbian hunpos

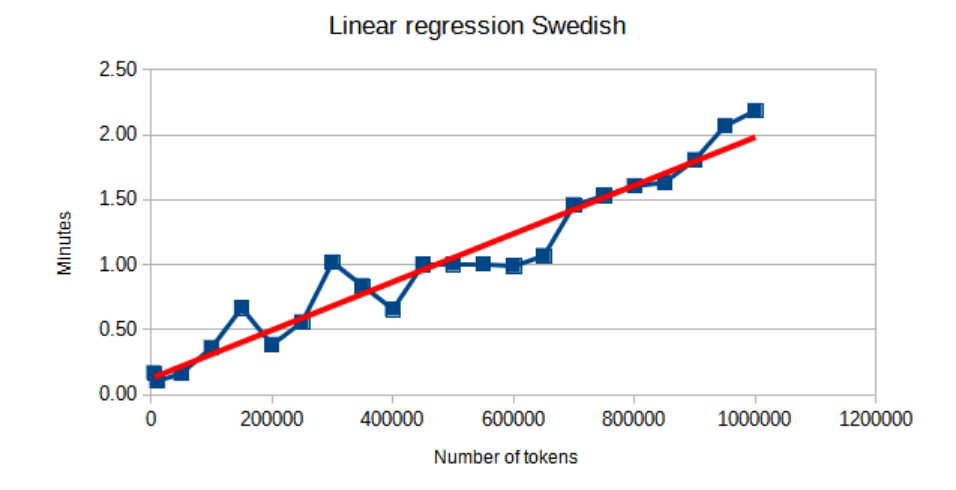

<span id="page-45-1"></span>Figure 45: SM: Linear regression Swedish

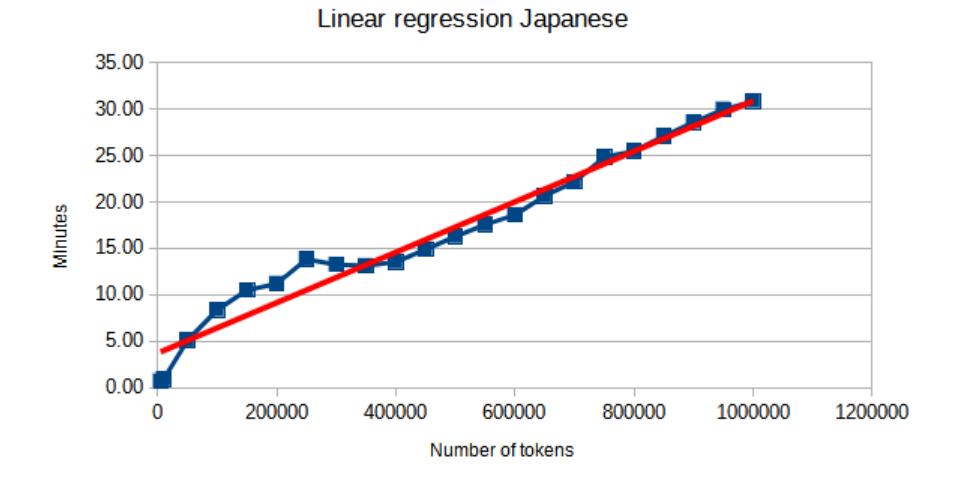

<span id="page-46-0"></span>Figure 46: SM: Linear regression Japanese

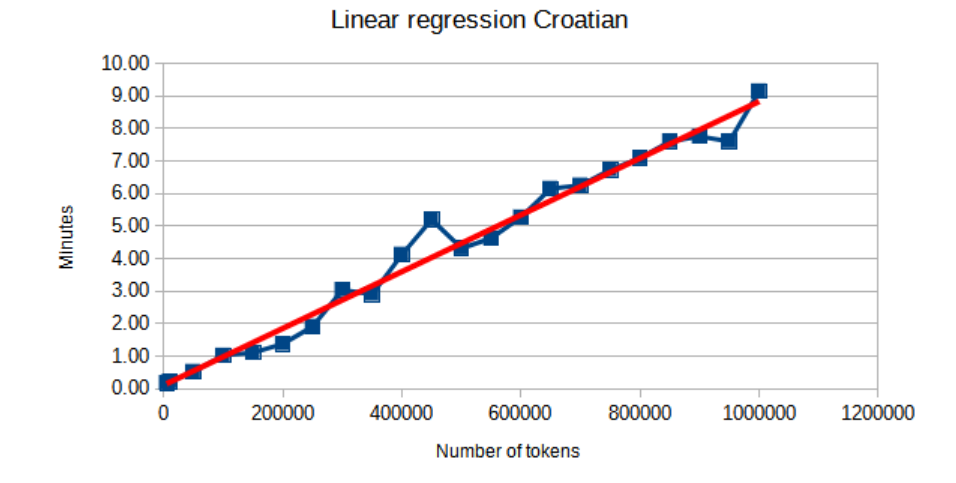

<span id="page-46-1"></span>Figure 47: SM: Linear regression Croatian

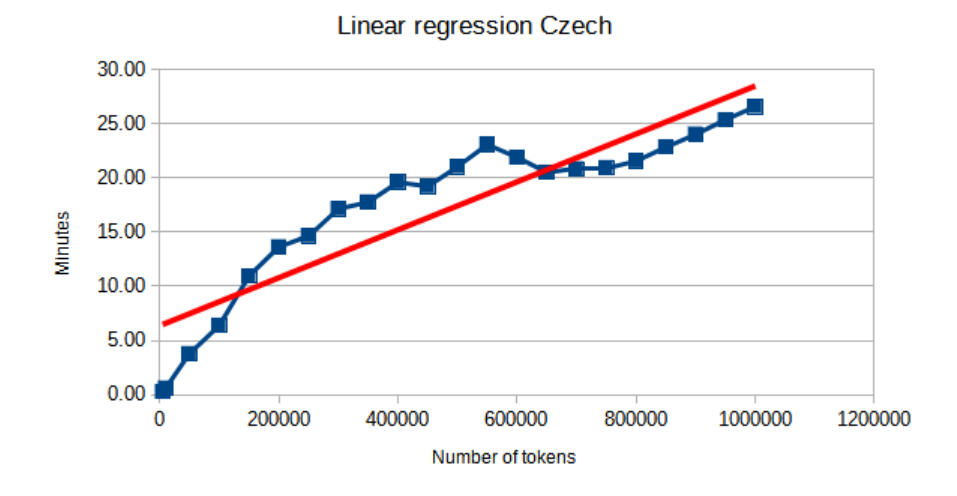

<span id="page-47-0"></span>Figure 48: SM: Linear regression Czech

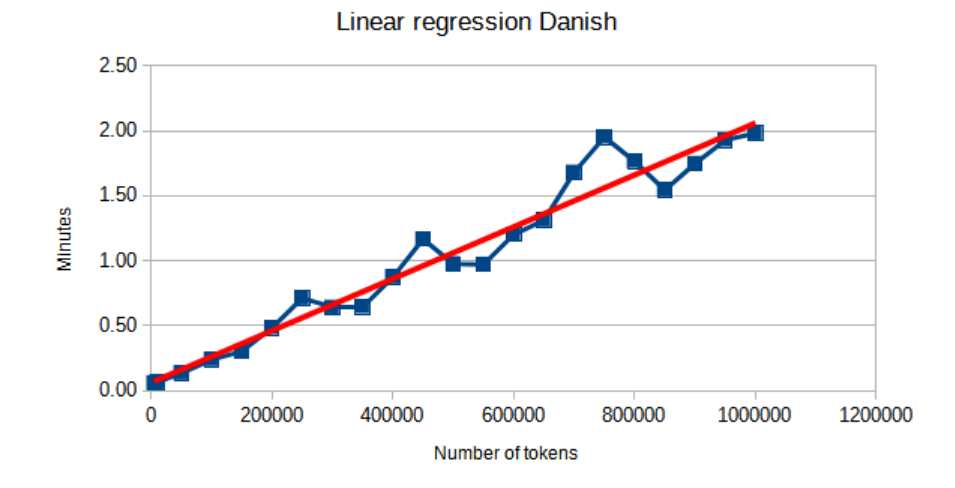

<span id="page-47-1"></span>Figure 49: SM: Linear regression Danish

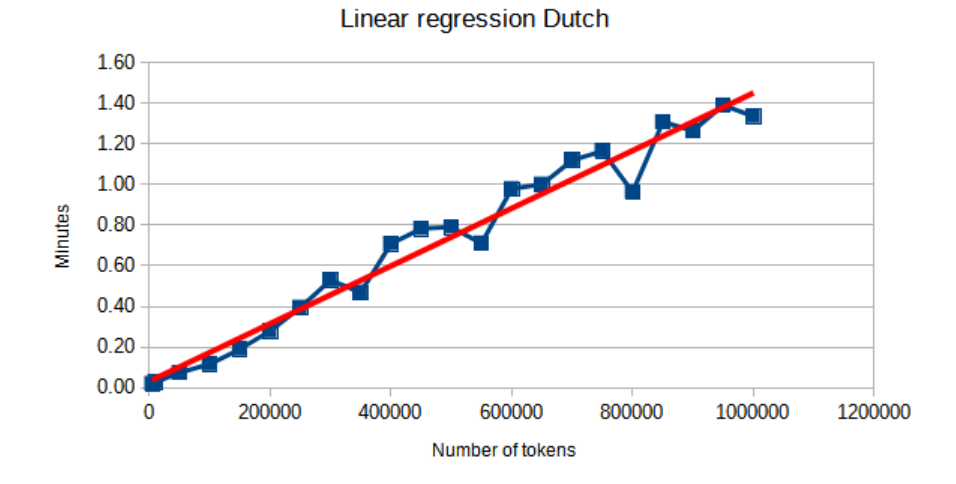

<span id="page-48-0"></span>Figure 50: SM: Linear regression Dutch

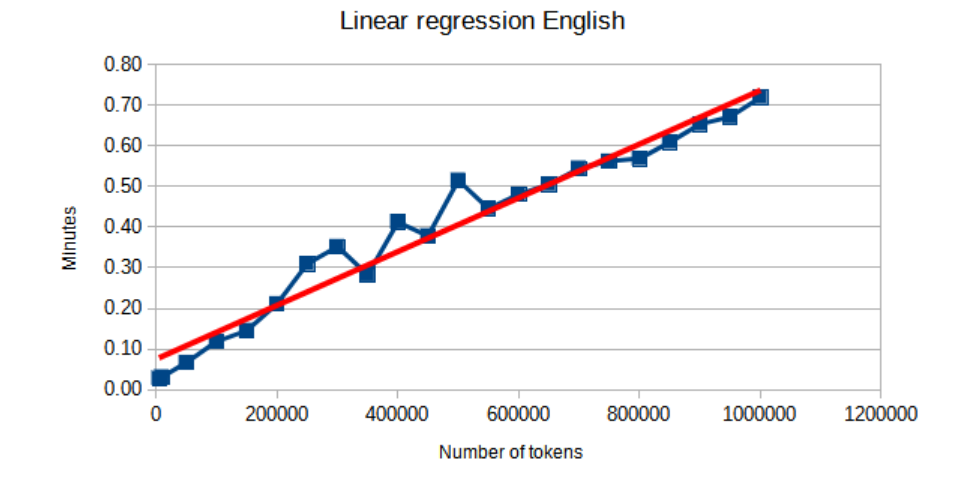

<span id="page-48-1"></span>Figure 51: SM: Linear regression English

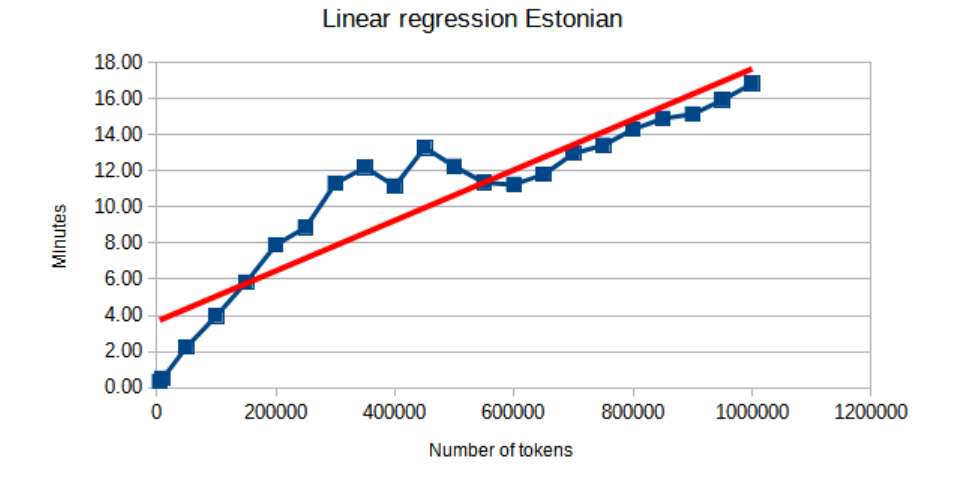

<span id="page-49-0"></span>Figure 52: SM: Linear regression Estonian

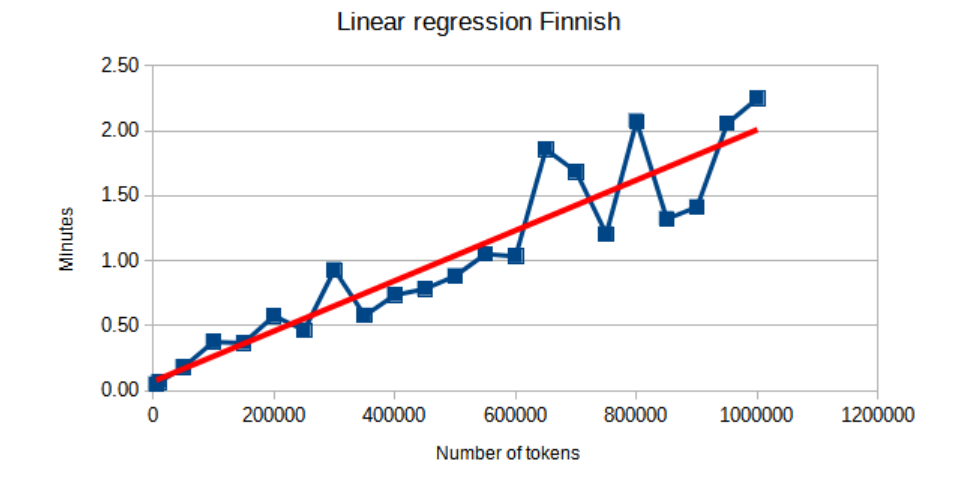

<span id="page-49-1"></span>Figure 53: SM: Linear regression Finnish

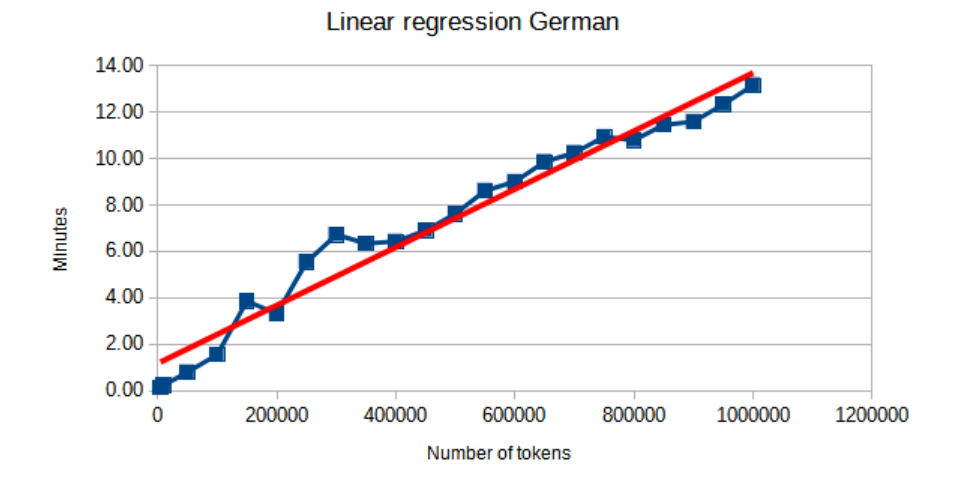

<span id="page-50-0"></span>Figure 54: SM: Linear regression German

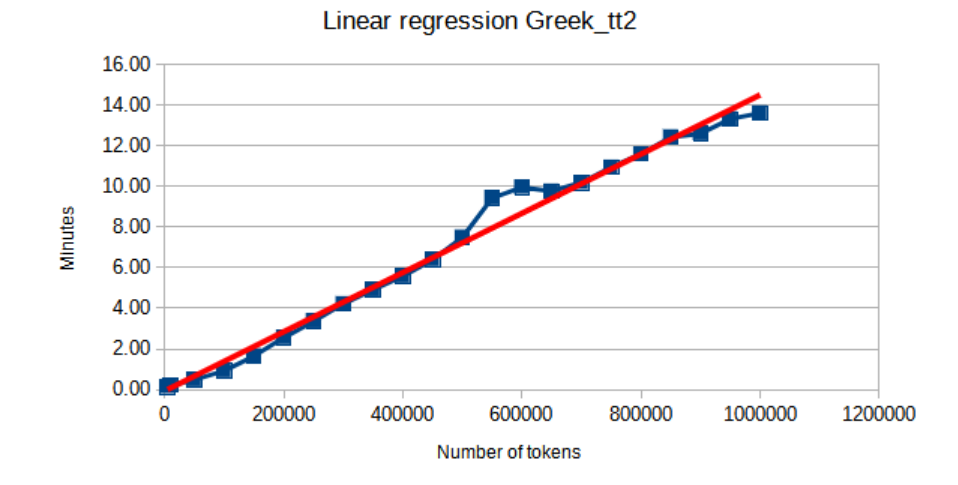

<span id="page-50-1"></span>Figure 55: SM: Linear regression Greek tt2

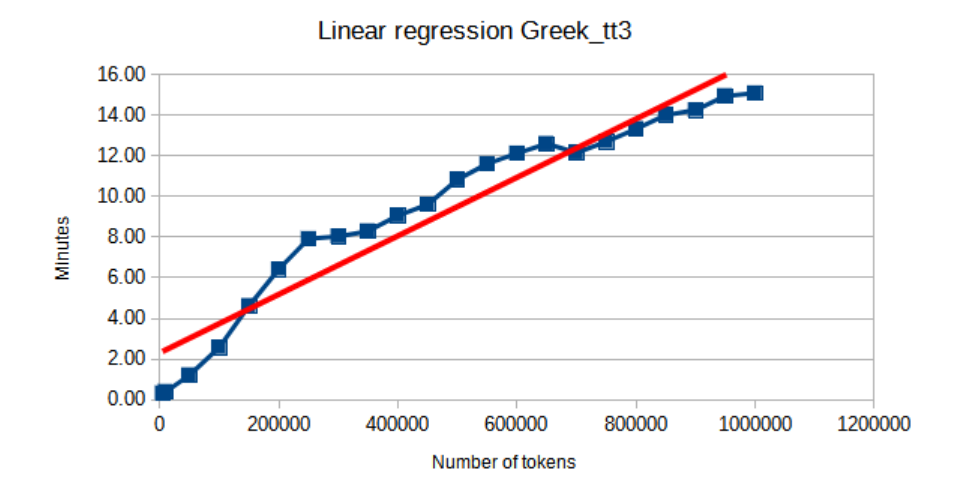

<span id="page-51-0"></span>Figure 56: SM: Linear regression Greek

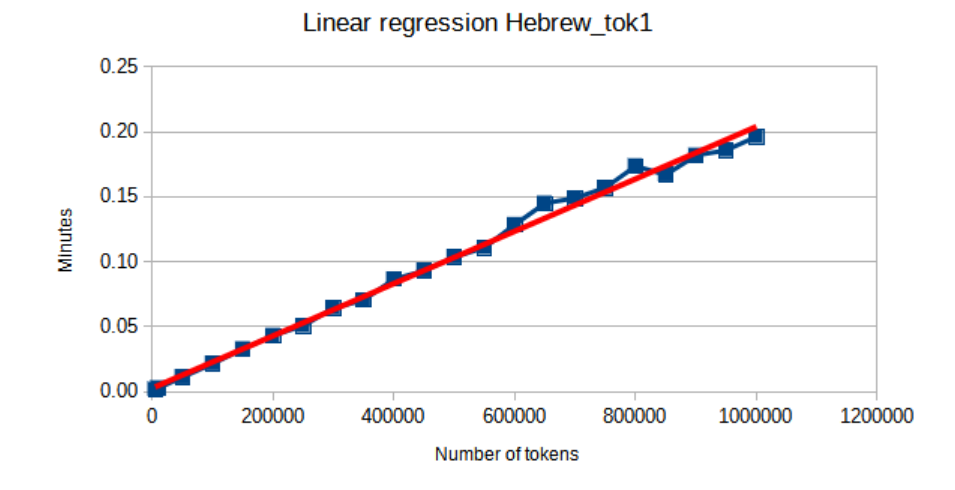

<span id="page-51-1"></span>Figure 57: SM: Linear regression Hebrew tok1

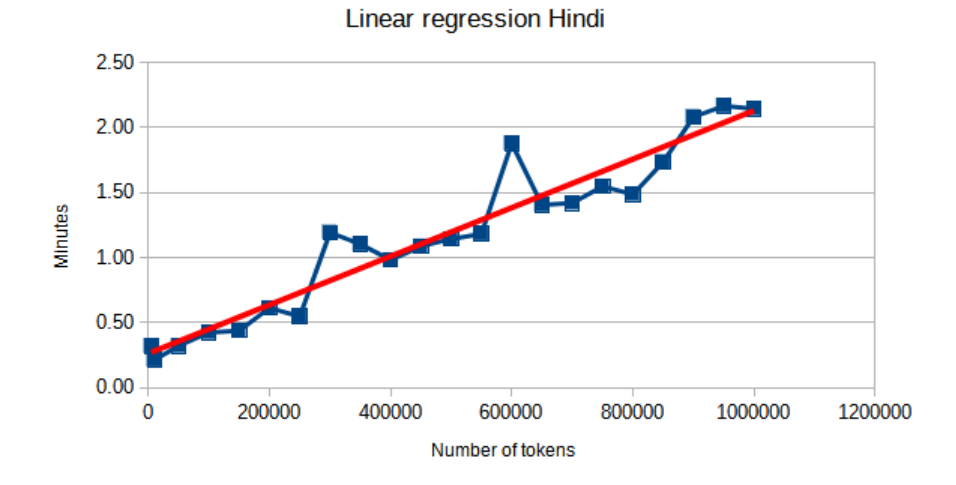

<span id="page-52-0"></span>Figure 58: SM: Linear regression Hindi

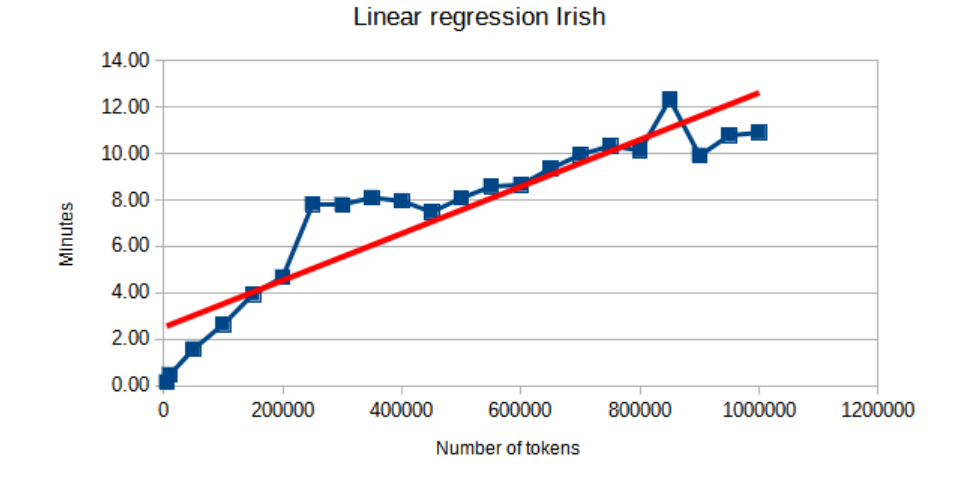

<span id="page-52-1"></span>Figure 59: SM: Linear regression Irish

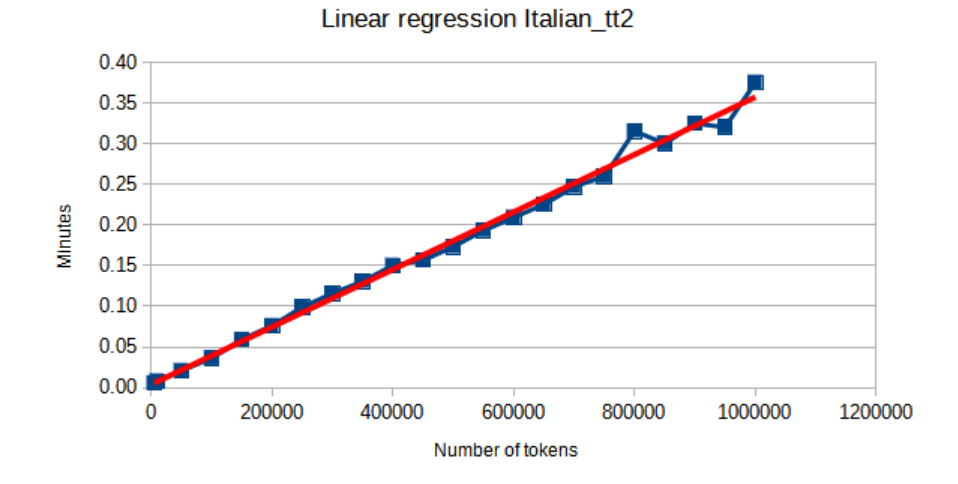

<span id="page-53-0"></span>Figure 60: SM: Linear regression Italian

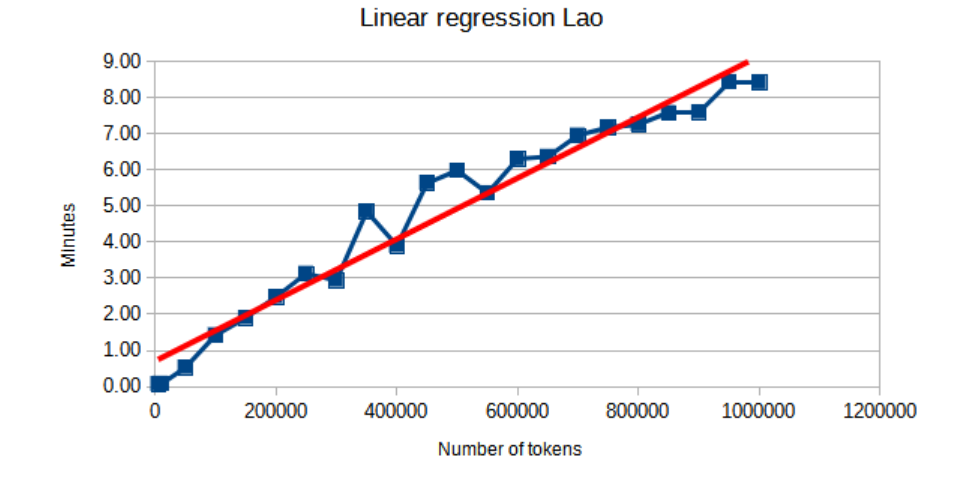

<span id="page-53-1"></span>Figure 61: SM: Linear regression Lao

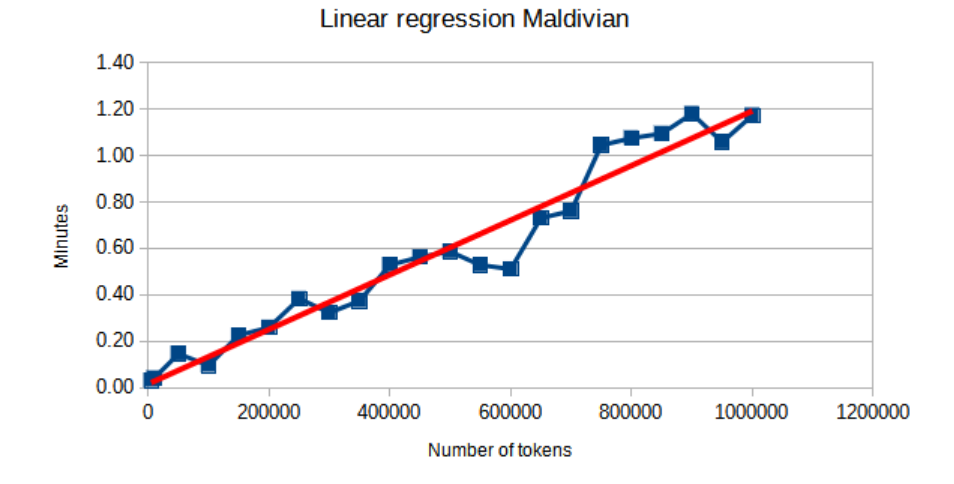

<span id="page-54-0"></span>Figure 62: SM: Linear regression Maldivian

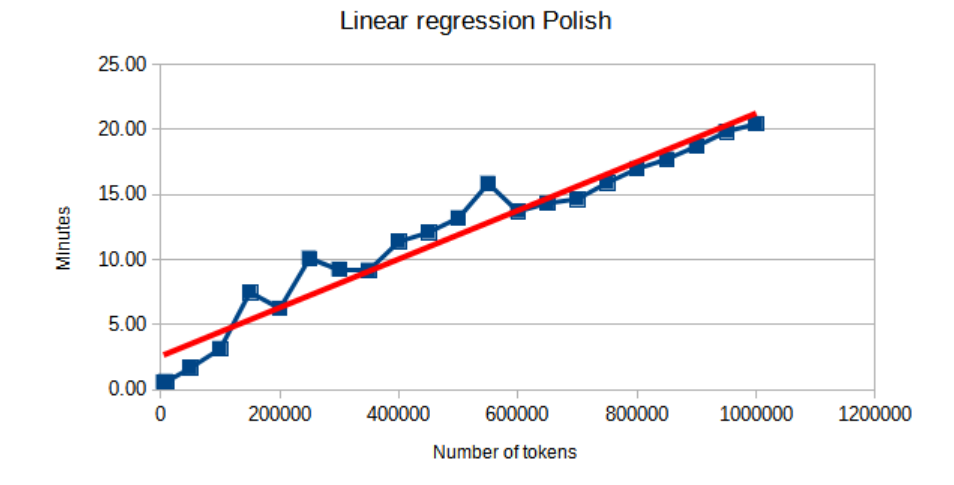

<span id="page-54-1"></span>Figure 63: SM: Linear regression Polish

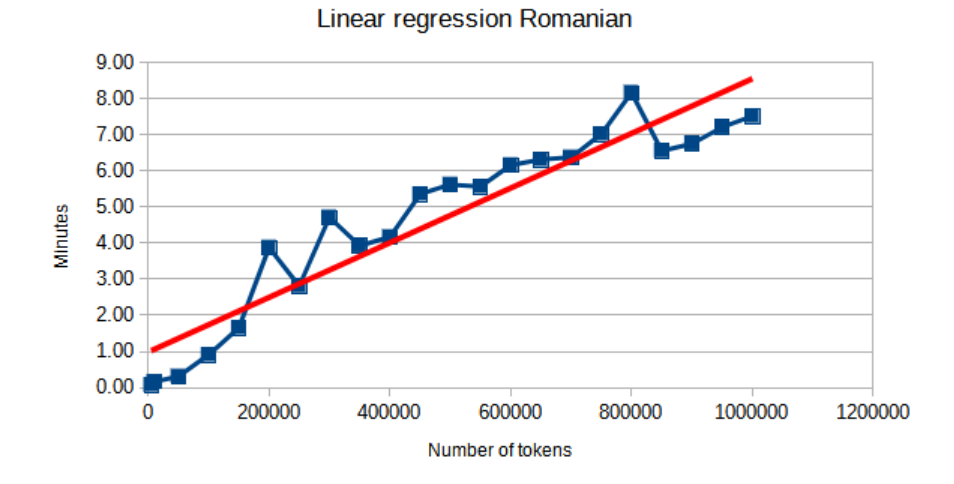

<span id="page-55-0"></span>Figure 64: SM: Linear regression Romanian

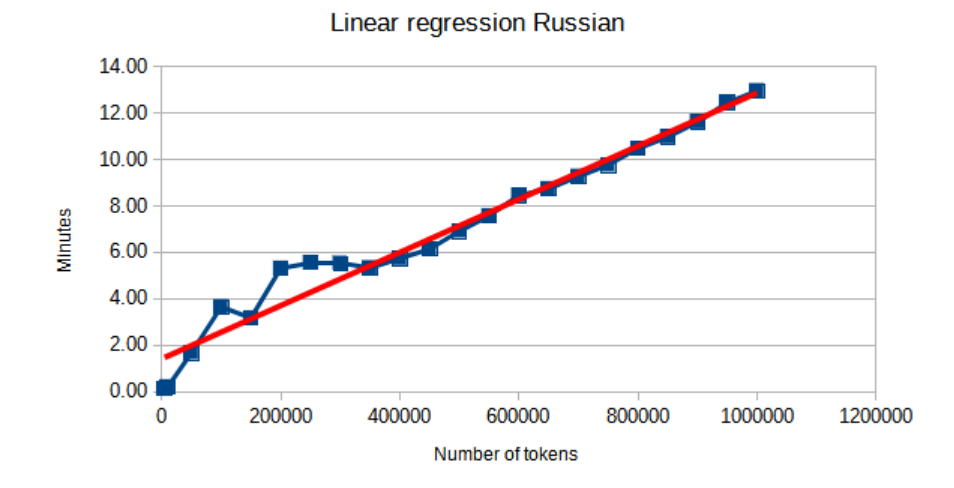

<span id="page-55-1"></span>Figure 65: SM: Linear regression Russian

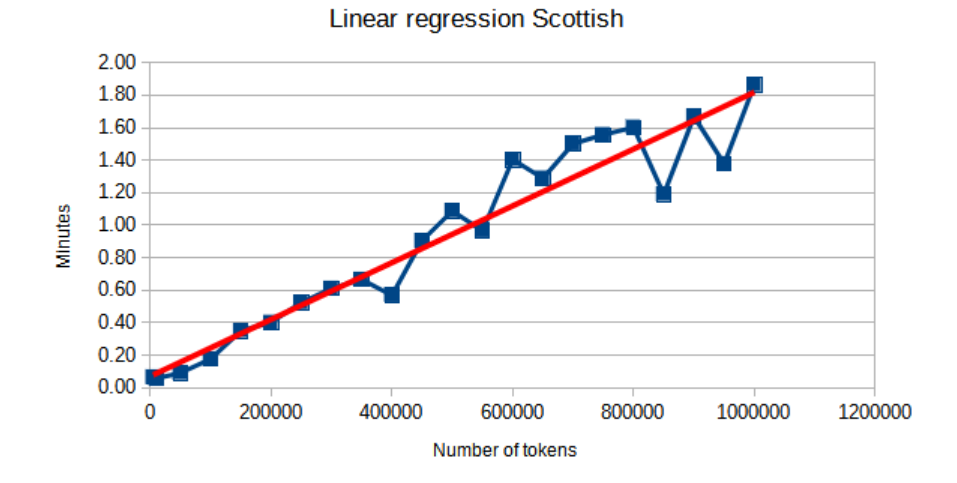

<span id="page-56-0"></span>Figure 66: SM: Linear regression Scottish

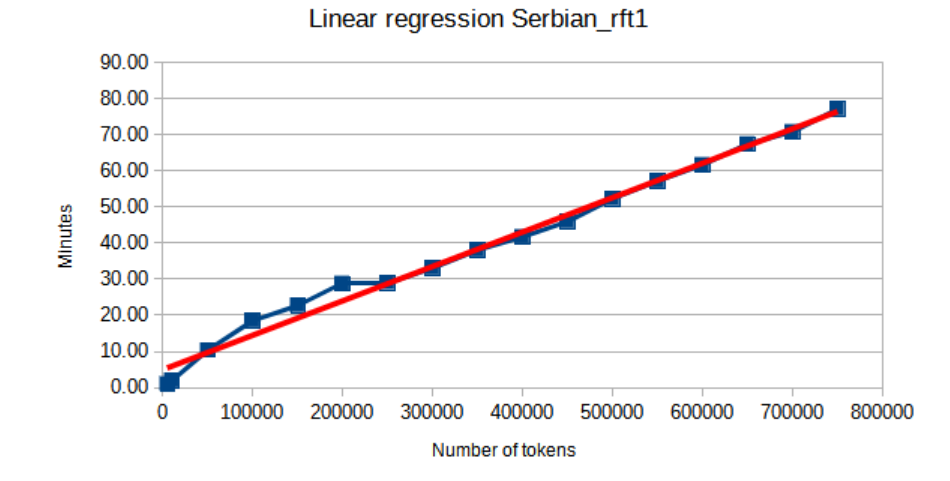

<span id="page-56-1"></span>Figure 67: SM: Linear regression Serbian rft1

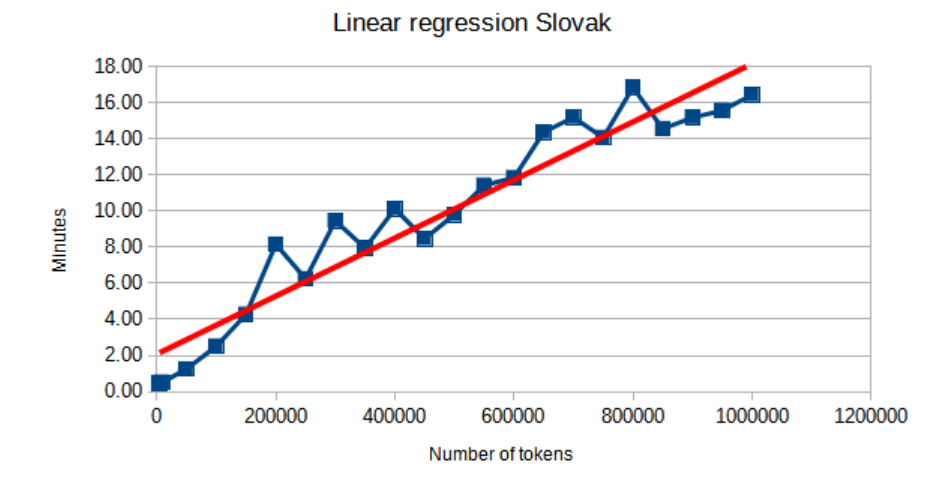

<span id="page-57-0"></span>Figure 68: SM: Linear regression Slovak

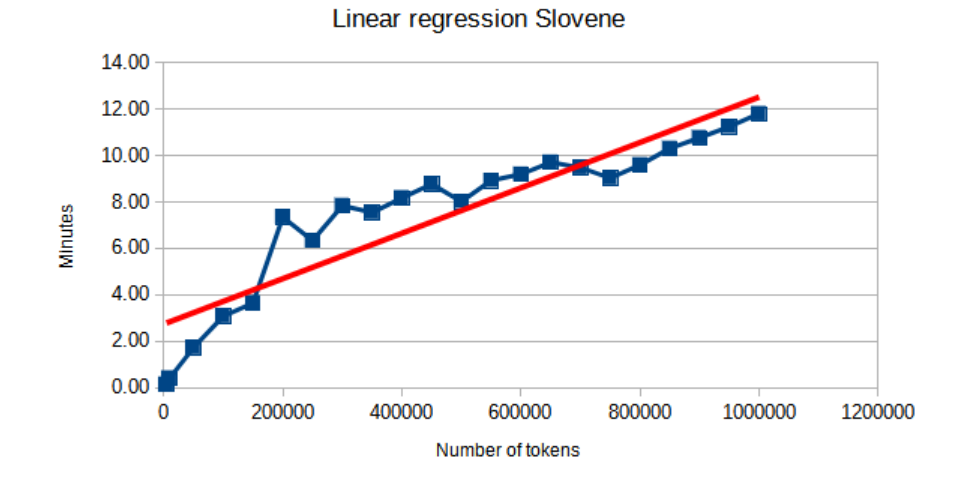

<span id="page-57-1"></span>Figure 69: SM: Linear regression Slovene

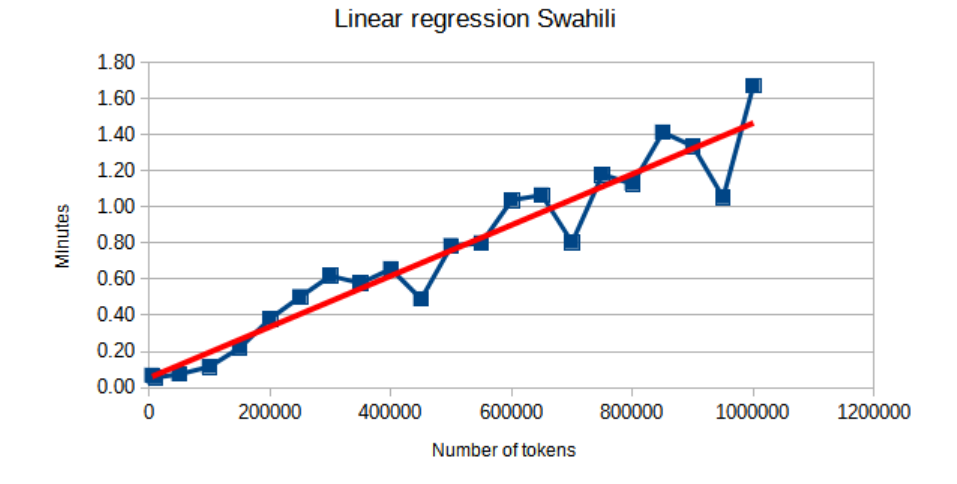

<span id="page-58-0"></span>Figure 70: SM: Linear regression Swahili

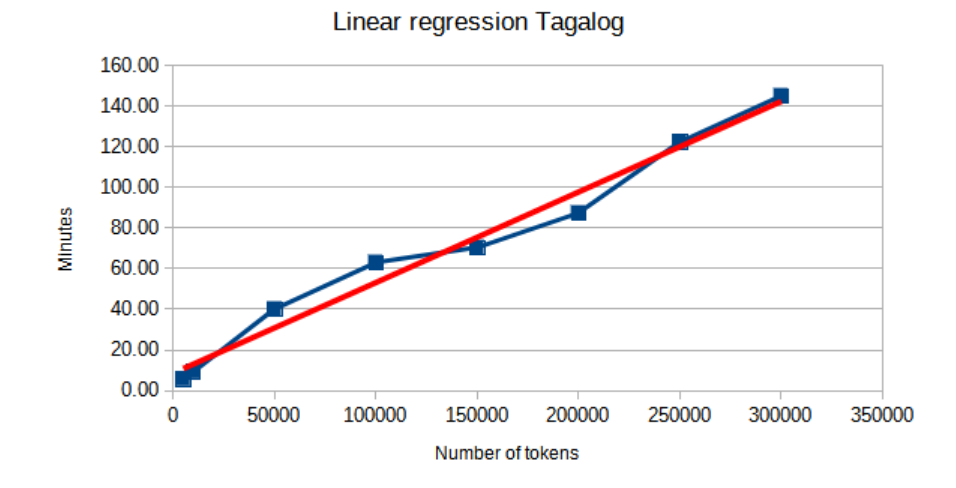

<span id="page-58-1"></span>Figure 71: SM: Linear regression Tagalog

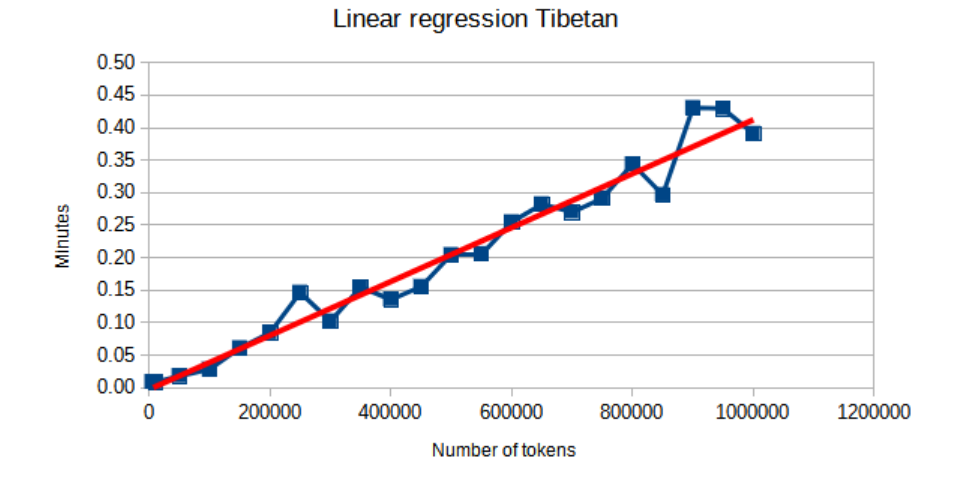

<span id="page-59-0"></span>Figure 72: SM: Linear regression Tibetan

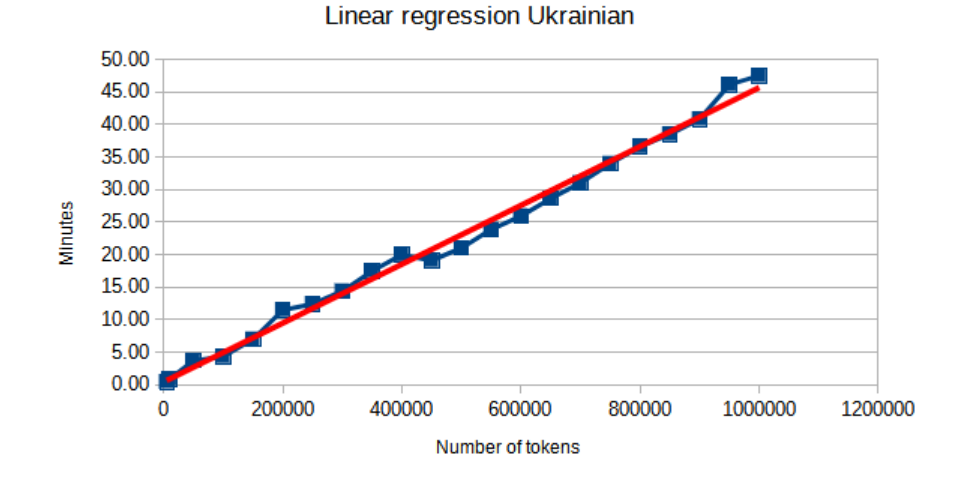

<span id="page-59-1"></span>Figure 73: SM: Linear regression Ukrainian

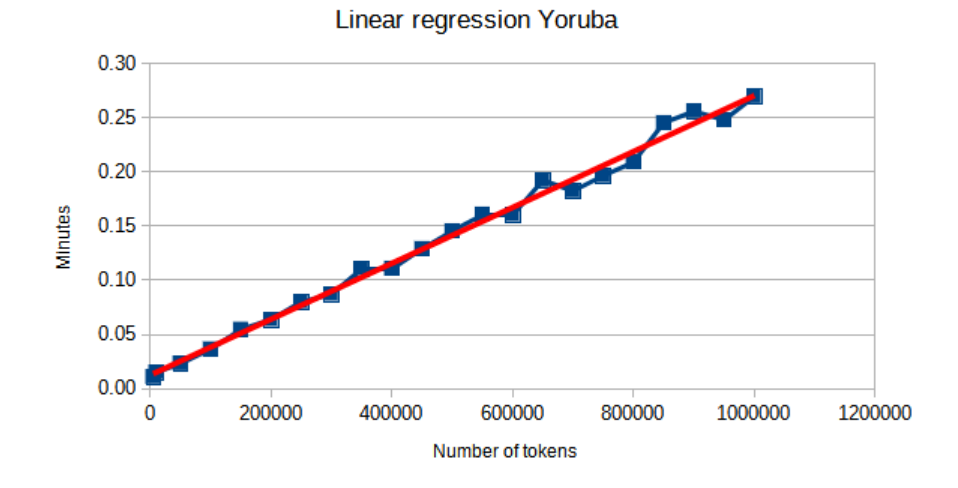

<span id="page-60-0"></span>Figure 74: SM: Linear regression Yoruba

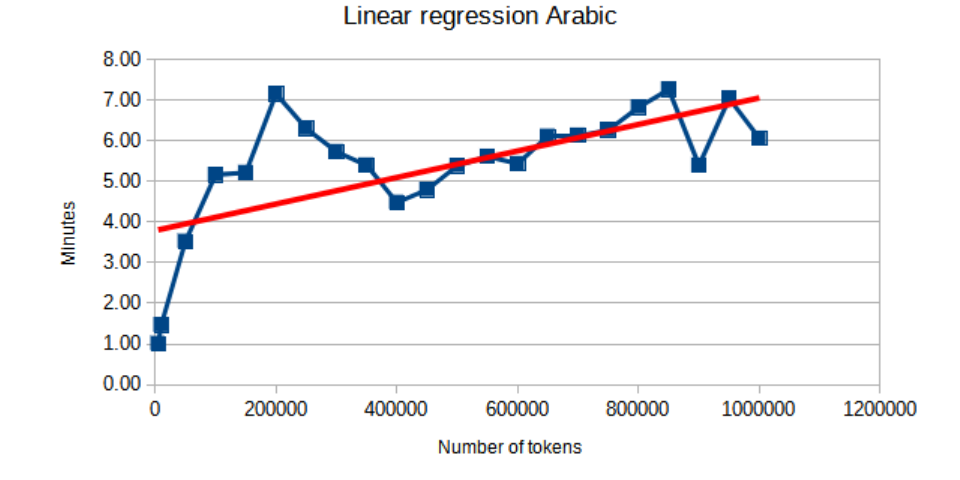

<span id="page-60-1"></span>Figure 75: SM: Linear regression Arabic stanford

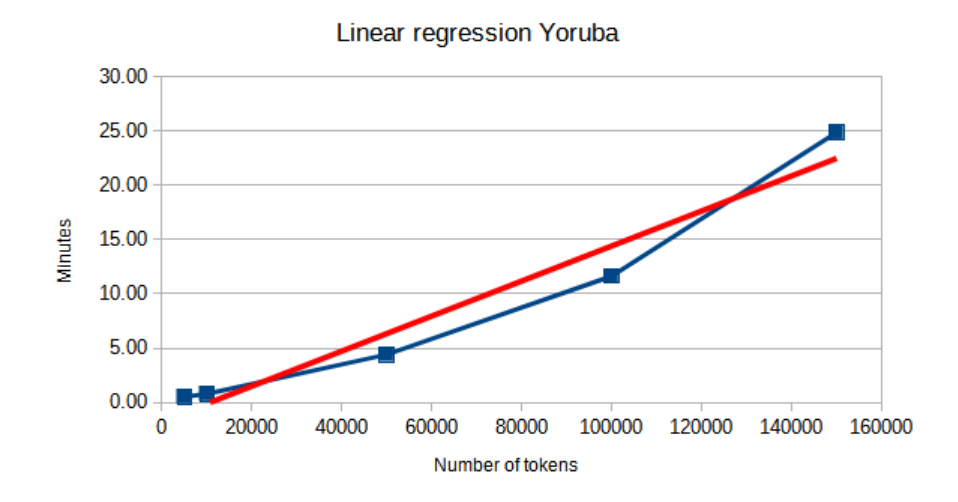

<span id="page-61-0"></span>Figure 76: SM: Linear regression Hebrew yap